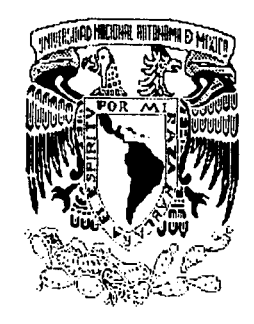

#### UNIVERSIDAD NACIONAL AUTONOMA DE MEXICO

#### **ESCUELA NACIONAL DE ARTES PLASTICAS**

EL TRATAMIENTO DE LA IMAGEN POR MEDIO DE ESTACIONES DE TRABAJO PARA PRODUCCIONES DE VIDEO

TESIS QUE PARA OBTENER EL TITULO DE LICENCIADA EN DISEÑO GRAFICO PRESENTA:

RITA | HERRERA FLAMENCO

Director de Tesis: Lic. Abel Sánchez Castillo Asesor de Tesis: Mtra. Ariadne García Morales

Mexico, D.F.

1997

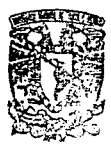

DEPTO, DE ASESOPIA **PARA LA TITULACION** 

**ESCUELA NACIONAL** DE ARTES PLASTICAS XOCHIMILCO D.F.

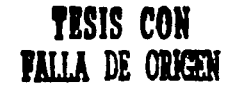

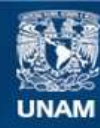

Universidad Nacional Autónoma de México

**UNAM – Dirección General de Bibliotecas Tesis Digitales Restricciones de uso**

#### **DERECHOS RESERVADOS © PROHIBIDA SU REPRODUCCIÓN TOTAL O PARCIAL**

Todo el material contenido en esta tesis esta protegido por la Ley Federal del Derecho de Autor (LFDA) de los Estados Unidos Mexicanos (México).

**Biblioteca Central** 

Dirección General de Bibliotecas de la UNAM

El uso de imágenes, fragmentos de videos, y demás material que sea objeto de protección de los derechos de autor, será exclusivamente para fines educativos e informativos y deberá citar la fuente donde la obtuvo mencionando el autor o autores. Cualquier uso distinto como el lucro, reproducción, edición o modificación, será perseguido y sancionado por el respectivo titular de los Derechos de Autor.

A MIS PADRES **HERMANOS** Y AMIGOS

INDICE

INTRODUCCIÓN

#### **CAPITULO 1**

#### MEDIOS AUDIOVISUALES

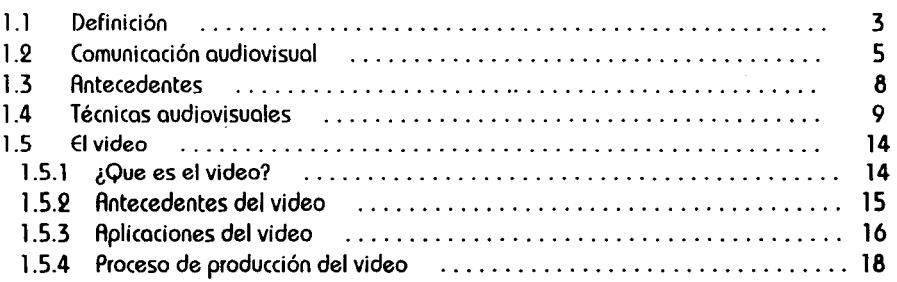

#### **CAPITULO 11**

#### EL MANEJO DE LA IMAGEN POR MEDIO DE LA COMPUTADORA EN EL VIDEO

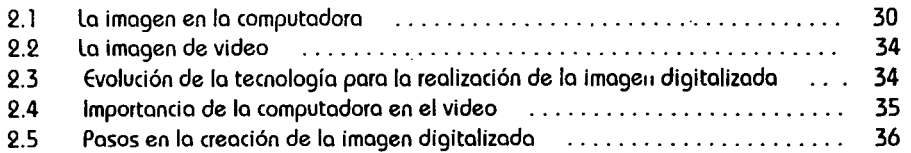

ó

ı

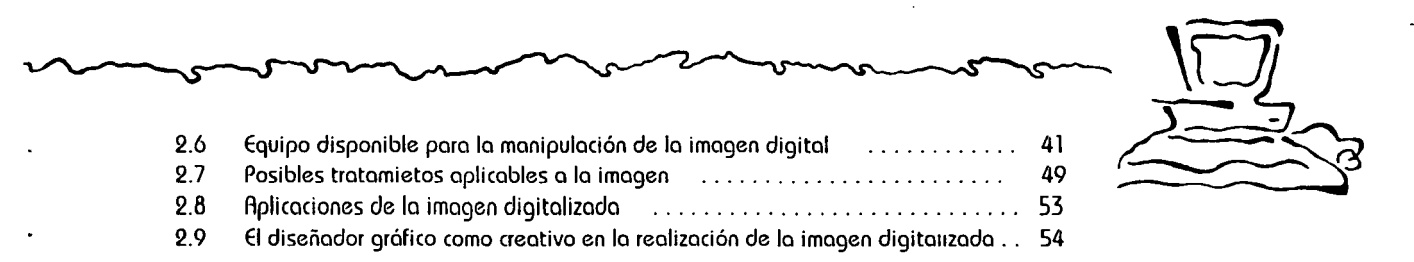

#### **CAPÍTULO 111**

#### PROPUESTA DE VIDEO" EL TRATAMIENTO DE LA IMAGEN POR MEDIO DE ESTACIONES DE TRABAJO PARA PRODUCCIONES DE VIDEO"

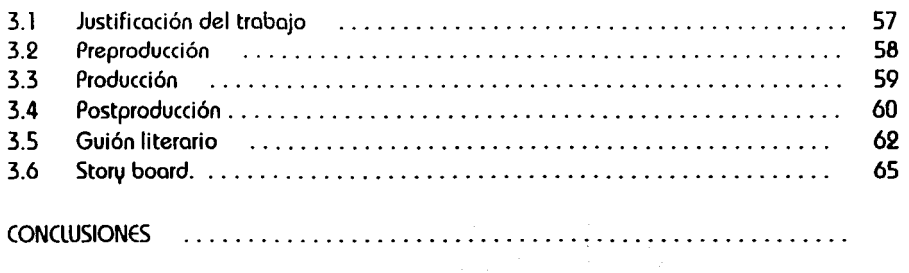

BIBLIOGAAFíA 79

ó

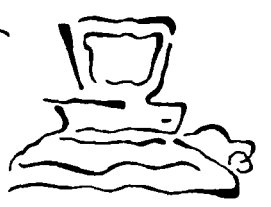

 $\begin{pmatrix} 1 \\ 1 \end{pmatrix}$ 

#### INTRODUCCIÓN

El video es una herramienta más de las que el diseñador gráfico se vale para la comunicación, por medio del cual se logro informar y persuadir abarcando o un gran número de espectadores.

Una manera más de enriquecer al video se logra con la unión de la computadora al video, en donde cualquier imagen que hayo pasado por un proceso de captación en video, en cine y llevada al video o imagen generada por computadora. con lo ayudo del software se puede manipular por medio de colores. texturas, luces. dimensiones. planos. sombras, re"ejos, efectos. Se cuenta con la ayuda de herramientas con las que el diseñador está acostumbrado a trabajar, como : pinceles, brochas. pinceles de aire, plumillas. gises. En donde la imagen se puede recortar, pegar. girar, llevar de un lugar a otro, cambiar sus dimensiones. etc. sin que pierda calidad.

El hardware a través del software permite crear otra realidad, el arte, la fotografía, el cine, etc. por muchos años han fotografiado la realidad, con los avances tecnológicos se transformó y manipulo la imagen, estos aparatos han creado otro cultura visual, ya que se crean cosas que no se podrían tener en la realidad, se ha llegado a imágenes hiperrealistas que simulan o reproducen dicha realidad, endonde tras pretender igualarla ya se ha superado y enriquecido, aunque siempre hay un elemento que deja ver que son imágenes creadas por computadora.

Con la rapidez de la realización de los aparatos actuales lo que anteriormente se hacia en meses ahora se hace en horas. El lenguaje del video se enriquece, ya que paro expresar una idea se cuenta con mas herramientas de las existentes anteriormente. con las que se logra un enrriquecimiento absoluto del video.

Para la realización de este trabajo de investigación fue necesario acudir directamente a las cosas de producción y postproducción paro poder obtener la presente información, debido a que la bibliografía que habla sobre el tema es prácticamente nula o existe en otro idioma.

## CAPÍTULO )

 $\sum_{i=1}^n$ 

MEDIOS AUDIOVISUALES

CONFIRMERING CONTINUOS CONTINUOS DE LA CONTINUOS

 $\mathbf{\bar{}}$ i

### CAPITULO I<br>
MEDIOS AUDIOVISUALES

1.1 DEFINICIÓN

- AUDIO: del latín audire, oír

- VISUAL: del latín visualis. vista

los medios audiovisuales se valen de los sentidos de la vista y del oído para transmitir mensajes a través de la imagen y el sonido, en forma masiva o particularizada.

-IMAGEN: M. Giacomantonio la define como representación por medio de un mensaje de alguna escena de la realidad en la que se distinguen tres niveles de atención:

1) Nivel instintivo: Se efectúo en el momento en que se nos presento lo imagen. los elementos de que depende este nivel, que son emotivos por excelencia están relacionados al mecanismo de lo percepción: color, formas, expresiones. evocaciones inmediatas. El ojo lee rápidamente la imagen y transmite los primeros impresiones al cerebro. condicionando los foses siguientes de la lectura. En esta fase se captan elementos presentes en la imagen pero extraños al elemento de mensaje contingente a causas de errores de composición o de perspectiva. Adquieren importancia lo tonalidad y el color de la imagen.

2) Nivel descriptivo: El ojo analiza los elementos que componen la imagen. lo lectura se acompaña por líneas de perspectiva. planos, campos v masa de luces v sombras. En este nivel se determina el tiempo que necesita el ojo para recibir y comunicar datos cuya relevancia se buscaba, sin llegar a factores de aburrimiento.

 $\left(\frac{5}{3}\right)$ 

3) Nivel simbólico: De la lectura de los elementos de la imagen el observador atrae un simbolismo. Esto fase se relaciona a los mecanismos del conocimiento y está, por consiguiente. o nivel racional. En ella se incluyen los mayores contenidos comunicativos de lo imagen y puede ser la fose principal de la clave del mensaje.

Componentes de la Imagen: Los elementos que conforman una imagen son:

o) El plano: los elementos que se presentan en una imagen determina la importancia del temo. se fija el tiempo de lectura y los efectos psicológicos en el observador.

Planos básicos:

- PG Plano general
- PGC Plano general corto
- PM Plano medio
- PMC Plano medio corto
- PP Primer plano
- PPC Primer plano corto

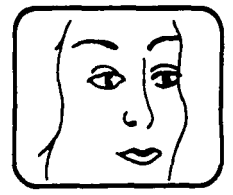

PPC

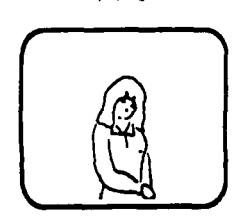

PM

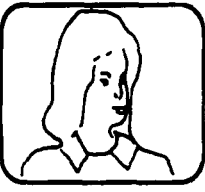

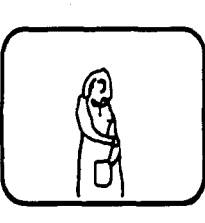

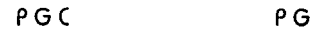

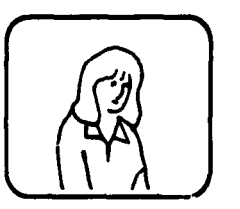

 $\overline{\mathbb{U}}$ 

~~

 $\left(\begin{matrix} 2 \\ 4 \end{matrix}\right)$ 

,....

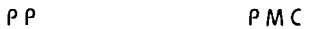

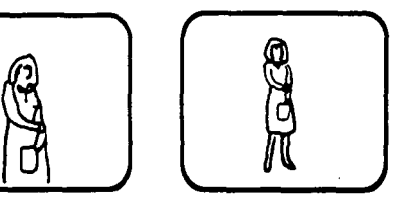

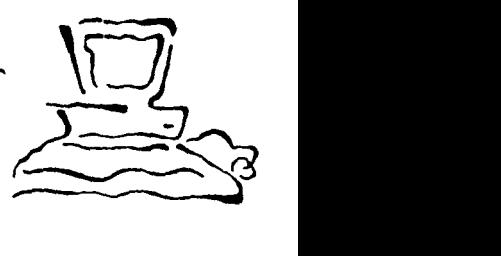

*(!)* 

b) lo composición: Según el esquema que presente lo imagen. el ojo lo va o ir recorriendo y descubriendo sucesivamente los portes que la componen. valorando su importancia sin dejar de tomar en cuenta que el ojo por lo general lee de izquierdo o derecha.

c) El encuadre: Determina el óngulo de la tomo, lo posición del sujeto con respecto al recuadro a la cómora.

- SONIDO: Existen dos categorías de fenómenos sonoros que determinan dos umbrales: El de lo audible en donde se separan los sonidos perceptibles de los que no lo son y el umbral del dolor en que los estímulos auditivos son acompañados por sensaciones dolorosos.El sonido do a los imágenes realismo. ya que sin el sonido los imágenes solo serían sombras por lo que en uno producción bien planeado el sonido es una porte esencial poro el atractivo de lo mismo yo que el sonido evoco lugares y situaciones, por ejemplo: el sonido de los olas rompiendo, nos traslado al mor. o el efecto de disparos. explosiones nos remonta a una escena de guerro.

#### 1.2 COMUNICACIÓN AUDIOVISUAL

Estamos cotidianamente inmersos en un proceso de aprendizaje que nos permite mejorar nuestro formo de vida. analizamos lo que nos rodea. obtenemos un conocimiento. lo evaluamos y comunicamos.

El transmitir dicho mensaje conlleva por lo menos una doble frase cognoscitiva: El saber acerca del problema que se va a comunicar y la posibilidad de que esta comunicación genere conocimiento. además de que hoy dos aspectos que se deben tomar en cuento y considerar su importancia dentro del lenguaje audiovisual son: la percepción y la comunicación.

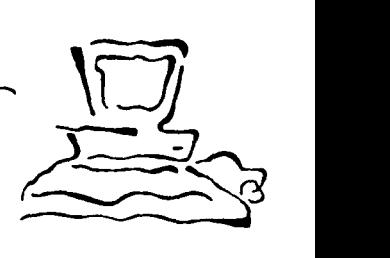

 $\begin{pmatrix} 5 \ 6 \end{pmatrix}$ 

-PERCEPCIÓN: A través de la percepción tomamos conciencia de lo que nos rodea, valiéndose de cinco sentidos que dan lugar a los canales: auditivo, visual, olfativo. táctil v gustativo. siendo el auditivo y el visual los que reciben el 95% de la información. Estos cinco sentidos mandan la información al sistema nervioso. que la convierte en impulsos eléctricos que transmite al cerebro resultando la conciencia de un objeto o suceso.

Según Jerrold E. Kemp existen dos principios de percepción. En el primero. el de que la percepción esta formada por mensajes sensoriales estructurados en patrones complejos. En el segundo, el individuo sólo reacciona a una parte de los estímulos.

lo audiovisual se apova en el principio de que se aprende de lo que se percibe, v que las experiencias visuales v auditivas bien diseñadas pueden cambiar favorablemente el comportamiento.

-COMUNICACIÓN: la percepción lleva a la comunicación. por lo que analizaremos el proceso de la comunicación:

El mensaje que es por lo general informativo. originado por una fuente o comunicador. es codificado al convertirlo transmisible, pasa por un transmisor por medio de un canal al receptor. que decodifica el mensaje al destino final. la participación del receptor al contestar preguntando o dando una respuesta al comunicador genera la retroalimentación que da al comunicador la posibilidad de corregir omisiones o errores, mejorar la codificación o ayuda al receptor a decodificar el mensaje.

Otro elemento en la comunicación es el ruido, que es lo que perturba. interfiere o distorsiona la transmisión del mensaje, puede hacer que la comunicación fracase por lo que las condiciones ambientales en las que se encuentra el espectador son fundamentales para la recepción del

mensaje audiovisual, ya que lo prepara para lo recepción del mismo. Entran en juego los mecanismos de espero: lo conversación esperando que inicie el espectáculo, iniciando este, surge lo espera del primer encuadre. lo sucesión de escenas. lo aparición de personajes. lo espera de los sucesos y finalmente el mecanismo de espera del final. Estos mecanismos atraen lo atención del espectador y hocen posible su participación mientras se realizo la acción, permitiéndole tomar parte activa al sentir que se conserva en el anonimato liberándose de sus inhibiciones y condicionamientos de la existencia social .

 $\overrightarrow{2}$ 

 $\binom{5}{2}$ 

Existen grandes diferencias en cuanto a las condiciones ambientales del cine, la televisión y diaporamo. En el cine el ambiente facilita la determinación de las condiciones de focalización, lo imagen aparece en lo pantalla sin que el espectador se cuestione de donde surge esto yo que se acude al cine con el fin de disfrutar del espectáculo. por lo que la predisposición es máximo.

la televisión funciona con frecuencia mientras en el entorno se realizan otros actividades. el espectador se encuentro en posiciones por lo general no relajados y con luz. El televisor depende del espectador ya que si el espectáculo no es de su agrado lo apago. Estos elementos atenúan el estado prehipnótico de recepción del mensaje audiovisual.

En el diaporama se necesita de una mayor participación del espectador para leer el mensaje yo que por ser las imágenes fijos se requiere de un mayor análisis.

Ante un solo mensaje, la lectura cambia según la personalidad de los sujetos, yu que mientras poro unos, ciertos detalles son importantes, poro otros no lo son. Surgen diferentes lecturas de la imagen según la edad, el sexo. grado de cultura. nivel social y la capacidad de descifrar mensajes e iconos complejos.

#### 1.3 ANTECEDENTES

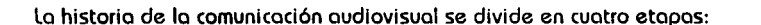

1) Etapa de la comunicación mímico: Según afirmo Margarita Castañedo Y. lo comunicación se originó con el hombre de la prehistoria quien al tener la necesidcid de comunicarse para protección suva o de sus críos encontró en "los gritos, interjecciones, expresiones emotivos, est. un conjunto de señales que constituían un "lenguaje biológico•. limitado a lo sensorial, producto de la conservación de la especie y que probablemente constituyó lo primera forma de comunicación" (1). El lenguaje era muy rudimentario ya que en esta etapa la mímica es más importante.

2) Etapa de comunicación verbol:EI lenguaje surgió al unirse el hombre en grupos poro entre todos lograr un objetivo común, por ejemplo en la caza, para esto fue necesario dominar lentamente los partes móviles de lo boca para poder emitir claramente diferentes sonidos, se piensa que al principio el lenguaje fue rudimentario ya que asignaban un sonido en especial para coda objeto o acontecimiento.

Al tener el hombre a su alcance los muros plasmo en ellos lo que acontecía en su entorno o lo que le inquietaba, dejando los primeros mensajes humanos.

3) Etapa de comunicación escrlto:Con la constante practica de la escritura se dan cuento que el pensamiento puede ser representado en forma gráfica lo que dio paso a la civilización. Al igual que con los sonidos cado marco representaba cierta cantidad por lo que al principia los símbolos gr6ficos eran destinados a cuestiones mercantiles.

La escritura pictográfica, es decir la unión de dibujo y pintura era utilizada por los egipcios en donde cado dibujo representaba uno idea dándole un carácter religioso o mágico.

( 1 ) Castañedo Yoñez, Margarita. los medio de la Comunicación y lo tecnología Educativa, México, Trillas, 1985, p. 13

 $\begin{pmatrix} 6 \ 0 \end{pmatrix}$ 

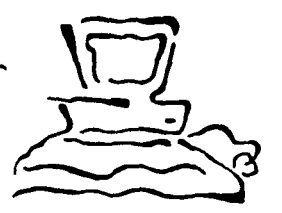

مي<br>ا

Posteriormente surgieron los jeroglíficos que al irse desarrollando dio paso al silabario en donde a través de signos se representaban los sílabos originando la escritura cuneiforme en el mundo mesopotámico unos 3 000 años a. C. posteriormente apareció el alfabeto, v con el surgimiento de la imprenta hacia 1450 d. C. se dió paso a la comunicación masiva.

4) Etapa de la comunicación electrónica.- Con el surgimiento de la electricidad se crearón diferentes maquinas electrónicas lo que dio como resultado una vida mas cómoda, así surgió la fotografía en el siglo XIX así como la telegrafía. el teléfono, la grabadora, el cine que transmitía imógenes aumentadas con movimiento que posteriormente se le añadió sonido, la televlslón v la computadora.

#### 1.4 TÉCNICAS AUDIOVISUALES

las técnicas audiovisuales se dividen según sus características en BIDIMENSIONALES, TRIDIMENSIONALES Y DE PROYECCIÓN. Algunas de estas técnicas son:

#### BIDIMENSIONALES:

-ILUSTRACIONES: Representaciones gráficas o pictóricas que reproducen la naturaleza. pueden ser fotografías, dibujos. pinturas. litografías. aguafuertes, etc.Es un método muv utilizado por ser económico v práctico.

GAÁflCAS: Son usadas para presentar visualmente datos numéricos o cuantitativos V relaciones. las m6s comunes son: gr6flco lineal, gr6flca de barra, gróflca de cálculo y gráfica pictórica. las gróflcas contienen un gran número de datos.

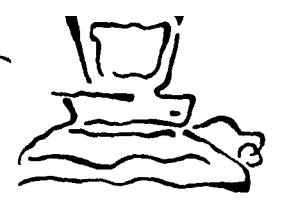

 $\begin{pmatrix} 1 & 1 \\ 0 & 1 \end{pmatrix}$ 

- MAPAS: Existen tres tipos de mapas: mapas de referencia. que contienen las características que caben en su espacio, muestra una información visual de lugares. mapas especializados, son claros y concisos, presentan los índices de población. el dima, naclonalldes y actividades económicas. Se usan solos o en conjuntos para hacer comparaciones. mapas de exposición, en término medio entre el de referencia y el especializado. la mayoría de los mapas de pared son de este tipo.

- DIAGRAMAS: Dibujo simplificado que por lo general incluye líneas y símbolos.describiendo las relaciones funcionales o especiales.

- CAAICATUAAS: Constituyen uno principal fuente de comunicación grófico, captan lo atención e influyen en las actividades y la conducta. Contienen muy pocos detalles, símbolos o personajes conocidos. Fáciles de conocer y entender. Su mensaje es claro y vigoroso.

-CAATElES: Transmiten Información con vivacidad, son atractivos. Su efectividad depende de la forma en que se transmitan los mensajes que se necesitan comunicar. Un buen cartel contiene los siguientes caracterlsticos: Se dirige a un objetivo principal. su tratamiento es claro y enérgico en el mensaje, es llamatlvo y de tamaño adecuado para ser visible.

- FAANElÓGAAFO: Tablero forrado de franela, al que se adhieren elementos a presión. Sus apllcaclones son similares a las del magnet6grafo.

- MAGNETÓGRAFO: Denominado también pizarra magnética. Encerado con tablero de plancha de hierro. en la que se adhieren imágenes, similares a los elementos representacionales. También se usa interponiendo siluetas y láminas entre la base y las piezas magnéticas.

- BOTAfOllO: Existen de sobremesa y con trípode o de caballete. los de sobremesa son mós usados para tareas Individuales y en equipos reducidos. En los de caballete se fijan hojas de papel con tornillos sobre las perforaciones. Para trazos se emplean rotuladores de punta de fibra.

#### TRIDIMENSIONALES:

- MAQUETAS: Réplica tridimensional de oigo, realizada con materiales verdaderos o sintéticos. Imitación real de un objeto, muestra una imitación de un mecanismo de construcción y funcionamiento verdadero de un aparato. '

-DIORAMA: Vitrina o escaparate en el que se muestran personas, objetos o animales en su ambiente natural. Su escalo y tamaño vario.

- MODELOS: Representaciones de objetos o menor o mavor escalo, reflejan lo interno o externo de dichos objetos. pueden o no tener movimiento.

#### DE PROYECCIÓN:

-fllMINA: Serie de diapositivas en blanco v negro o en color, hechas en una tira de película de 35 mm. que contienen las ilustraciones de un programa audiovisual, se muestra sin cortar ni montor, por lo que se proyectan en un orden invariable. Existen dos tipos de filminas, ambos en peliculo de 35 mm.: los de cuodro sencillo y las de cuadro doble.

- AETROPAOYECTOA: Provecta una imagen luminosa en una pantalla, lo información a exhibir la contiene un material transparente colocado en una superficie plano en forma de lente. El foco luminoso transmite uno luz verde a través de la transparencia. sobre un sistema de espejo y lente, de ahí se proyecto o lo pantalla.

-PROYECTOR DE CUERPOS OPACOS: Se usa poro proyector materiales u objetos no transparentes. Su principal funcionamiento es lo reflexión, la luz se dirige al material que se va o proyector, lo base en la que se coloca el material está rodeado por espejos que reflejan la luz de la lampara sobre los objetos opacos, colocado en óngulo sobre el objeto que se proyector6 hay un espejo que o través de un objetivo refleja su Imagen a la pantalla.

 $\begin{pmatrix} 0 \\ 0 \end{pmatrix}$ 

- DIAPORAMA: Programa audiovisual armado a base de diapositivas sueltas que se proyectan de manero manual o automótica, junto con un texto que acompaño los imágenes visuales, que puede leerse en vivo o grabarse. Se presenta en una o varias pantallas a través de uno o varios proyectores.

- TELEVISIÓN : Crea el movimiento mediante la presentación visual de sucesión de imógenes. Se baso en el fenómeno fotoeléctrico, que transformo radiaciones luminosos en corriente eléctrico, lo que hoce posible lo codificación y el transporte de lo señal hasta el receptor. quien decodifico y transformo lo corriente eléctrica en imagen visible.

El sistema empiezo al captar el objetivo de la cómaro uno Imagen óptico paro ser posteriormente pro1,1ectodo en un mosaico fotosensible, o partir de esto imagen se produce en el tubo de lo cómaro la transformación de lo Imagen en Impulsos eléctricos mediante lo exploración de un hoz de electrones proveniente del coñón de electrones. Desde el cañón de electrones se lanzo un chorro de electrones contra los elementos de imagen que componen lo coro posterior del mosaico fotosensible. El movimianto de haz es ordenado y repetitivo leyendo en forma de líneas de izquierda a derecha y de arriba a abajo. Las intensidades luminosas se analizan punto por punto, transformando en impulsos eléctricos que seguirán el comino morcado en lo figura anterior hasta su codificación en el televisor domestico.

- CINE: Fue bautizado por Alcciotto (anudo como el 7° arte. Proceso de transmisión y producción:

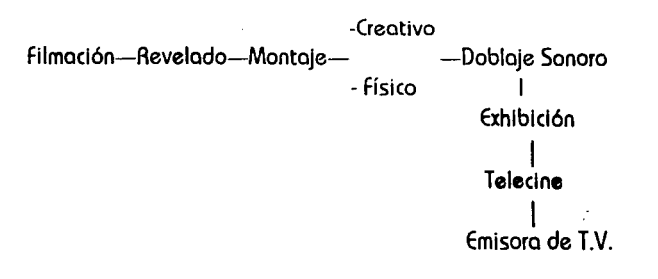

 $\begin{pmatrix} 5 \\ 12 \end{pmatrix}$ 

Formatos: Profesional con anchura de 35 mm. en adelante. De poso ancho de 1 ómm., 9mm., 5 mm., 8 mm. y single 8 mm ..

 $\widetilde{\Box}$ 

**~~~~** 

 $\begin{pmatrix} \frac{1}{3} \\ \frac{1}{3} \end{pmatrix}$ 

....

Poro lo realización de un film se requiere de un libreto. lo ideo puede surgir de diversos fuentes: cuentos, historio original. obro teatral, una novelo completa.una nueva versión de un film yo existente. En ocasiones o pesar de lo calidad del libreto un film resulto bueno o malo dependiendo del talento del director.

En el cine no solo se tomo en cuento lo producción. también es importante lo distribución, exhibición e industrias técnicos.

- VIDEO: Surgió 20 años después que lo T.V. directa se implantó. Sistema que almacena imágenes en movimiento y sonidos sincronizados. uso generalmente procedimientos magnéticos.

lo Imagen se encuentro codificada en formo de huellas magnéticos, por lo que no es visible en la cinta magnética.Permite un mayor control en la postproducción. Favorece el uso de efectos especiales .

Se distinguen tres frases en lo transmisión de lo Imagen:

1) Captación: lo luminosidad y cromacidod de lo escena se traduce médiente un sistema de an611sis en señal de video.

2) Grabación: Esto señal de video, puede ser grabada en un magnetoscopio y repetirse en el momento que se desee.

3) Reproducción: Mediante un sistema de sisntes lo señal se transformo en información luminoso en la pantalla correspondiente o la escena original.

lo grabación es lo transformación de impulsos eléctricos de la señal de video en impulsos electromognéticos impreso en la cinta por medio del magnetoscopio.

- MULTIMEDIA: Uso slmult6neo o sucesivo de varios recursos audiovisuales. lo imagen puede presentarse por medio de diapositivas, películas en movimiento y transparencias. Puede ser presentado de formo outomótico manejado por el presentador.

- PERFORMANCE: Conjugo técnicos audiovisuales como T.V., video, dioporamo con técnicos ortistlcos como teatro y danzo.

#### 1.5 EL VIDEO

#### 1.5.1. ¿QUE ES EL VIDEO?

VIDEO: Del latín videre, "yo veo"

"Sistema de almacenamiento de imógenes en movimiento y sonidos sincronizados que utilizo por lo general procedimientos magnéticos. Posibilito lo reproducción de los imógenes grabados tantos veces como se quiera ... lo imagen del video no es apreciable paro lo visto sobre la cinto magnética, pues se encuentro codificado en formo de huellos magnéticos".(2)

Un video no solo se produce con lo que copto la cámaro, se le puede insertar material fotográfico (fotos, diapositivas o peliculo de cine), así como mezclar gráficos, dibujos animados, rótulos, formas y modelos de todo tipo creados por computadora.

> (2) Mortlnez Rbodlo, José. lntroducción <u>o le</u> Tecnología Audiovisual, Barccelono, Poldos, 1988, p.43-44

> > $\sqrt{14}$

....

 $\sum_{i=1}^n$ 

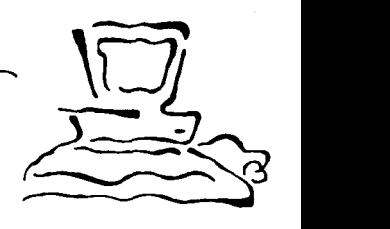

 $\begin{pmatrix} 1 & 1 \ 1 & 1 \end{pmatrix}$ 

#### 1.5.2. ANTECEDENTES DEL VIDEO

1

¡ <sup>~</sup>

t ~ !

Existen pocos antecedentes que permitan precisar el desarrollo de lo tecnología del video. pero se cree que surge por uno porte como uno tecnología con avances que otros medios no tenían. A continuación se tratará de explicar brevemente el desarrollo del video:

Al orincipio lo linterna mágica que apareció en el siglo XVII. ofrecía el poder proyector sobre uno superficie blanco imágenes amplificados pero sin poder por el momento captar, fijar y reproducir la realidad. Con la invención de la fotografío por Joseph-Nicephore Niepce y el Daguerrotipo creado por Louis Jocques Mondé Dogurree en el siglo XIX es posible captar dicho realidad a través de uno cámara obscura, fijarlo en una placo. almacenarlo y reproducirlo. En cuanto al audio en 1877 Thomos A. Edison inventa el fonogrofo con el que se podio reproducir mecánicamente los sonidos grabados en un cilindro, en 1894 Emil Berliner inventa el gramófono V el disco. es un procedimiento de grabación y reproducción del sonido en uno superficie plano v circular, el sonido aún no está ligado al video.

En 1895 los hermanos Lumiére presentan lo posibilidad de captar. reproducir y almacenar la realidad a través del cine pero aun no existe sonido. En 1935 lo AEG el primer magnetófono que graba el sonido en una cinta, lo que permite transformar las vibraciones sonoras en señales electromógnéticas de lo mismo frecuencia pero sin poder grabar señales visuales.

En 1906 M. Dieckmonn por medio del tubo catódico logró reproducir lo imagen a distancia lo que permite captarlo y reproducirlo o través de un procedimiento electrónico, en 1928 en E.U. se realiza la primero transmisión televisiva entre Londres v N.Y. así como lo primera demostración de televisión o color.

la técnica de señales de audio evolucionó en los años veinte *v* treinta; "para la grabación de los señales de vídeo, se trataba básicamente de aplicar los mismos principios utilizados poro el registro sonoro, más la técnica de codificación/decodificación de la imagen en señales electrícos empleado en televisión. Según parece, el primer grabador de video fue el creado por Ampex en 1952 ... Antes de lo aparición del magnetoscopio algunos cadenas de televisión utilizaban el film para funciones similares a las que luego se otorgarfan al video-tope.• (3)

#### 1.5.3 APLICACIONES DEL VIDEO

El video es un medio audiovisual con el que se puede abordar a un gran número *de*  espectadores. por lo que es *un* importante auxiliar en lo comunicación. Por ser un medio aplicable en numerosos campos de fa actividad humana, el hombre le o dado diversos usos, algunos de los cuales serán mencionados a continuación:

 $E$  video-arte que incorpora otras manifestaciones como la danza, el teatro, diapositivas  $\boldsymbol{\mathsf{u}}$ música. incorpora el video a las galerías, exposiciones. video-esculturas, video-objetos, vídeoinstalacíones, etc., ferrés i Prots y 6. Pina definen al video arte como uno tentativo de expresión artístico alternativa.

El video como sistema de circuito cerrado es un auxiliar en la observación de situaciones y acontecimientos que hay que controlar en lugares como bancos. museos. estaciones de metro, ferrocarril. almacenes. etc.

En fa psicología por medio del video se puede registrar la conducta humano y animal, así como la antropología registra sus investigaciones más fácilmente grabados gracias a los equipos de video ligeros.

(3) Bonet, Eugenl, y otros. Entorno ol Vídeo, Barcelona, G. Gill, p. 110

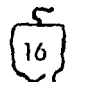

 $\sqrt{2}$ **FILES** 

 $\begin{pmatrix} \overline{u} \\ \overline{v} \end{pmatrix}$ 

la pedagogía investiga la conducta en las aulas y las técnicas docentes utilizando el video, además de ser un importante apoyo visual informativo paro los alumnos.

A través del video se pueden analizar y el controlar equipos, aparatos y sistemas, así como detectar y corregir fallas producida por estos en su utilización.

En lugares donde se laboro con un numeroso equipo de máquinas existen cámaras que están grabando continuamente. lo que permite detectar los errores para ser posteriormente corregidos.

Profesionales como los deportistas. músicos. bailarines, actores. etc. utilizan el video como un medio que les permite corregir, ensayar o experimentar sus rutinas.

El ejército lo utiliza para reconocer terrenos. detectar siluetas de navíos. entrenamientos en simuladores de vuelo. etc.

Los museos a través del videodisco presentan a los visitantes una amplia gama de obras artísticas que pueden observar en una pantalla. lo que les permitirá elegir cuales son las obras que desean ver en directo. También utilizan el video para presentar una breve reseña de las exposiciones que se muestran. así como biografías de los autores que exponen.

El mundo de la moda es otra área que también recurre al video, ya sea en el momento mismo de sus presentaciones. o como auxiliar publicitario en los escaparates.

#### 1.5.4. PROCESO DE PRODUCCIÓN DE UN VIDEO

Toda realización de video. se basa en un proceso de producción, en ei' que se distinguen tres etapas: PREPRODUCCION, PRODUCCIÓN Y POSTPROOUCCIÓN.

l) PREPROOUCCIÓN: En esto etapa se realizan los guiones que facilitaran la elaboración del video.

Según lourdes Adame en su libro El guionismo el guión nos presento las imágenes y el sonido del video en uno formo ordenada. Su función y formato puede variar. en ocasiones la producción se realiza partiendo del guión inicial, que contendrá el tratamiento. las necesidades v movimientos de cámara. Otro forma de realización. es presentar la idea del programa para posteriormente crear el guión. Un último método es realizar un guión en el que se muestren las tomas y algunos diálogos para posteriormente realizar el resto del dialogo, efectos v músico que se adoptaran o lo va editado.

Para que el programa sea atractivo al espectador es importante presentar un tema impactante V de actualidad. presentar uno entrado interesante y apoyar nuestro provección anunciándola por medio de folletos, carteles, etc.

Se deben tomar en cuento los necesidades. nivel cultural y social del espectador, así como el número de personas que presenciarán lo producción.

Lo elaboración de un guión comprende los siguientes etapas: Definición del temo alrededor del cual girará el proceso de producción, buscando que la ideo principal sea transmitida en el video. lo siguiente etapa es lo sinopsis. que nos muestro lo idea, es un resumen de lo acción, presentación de los personajes y los sucesos, se da un breve resumen del planteamiento, el desarrollo v el final. lo última etapa es el Tratamiento en el que se da la secuencio de las escenas.

Se visualizan los elementos necesarios para dar significado a la imagen y el sonido. Se do el

 $\left(\begin{matrix} 18 \\ 18 \end{matrix}\right)$ 

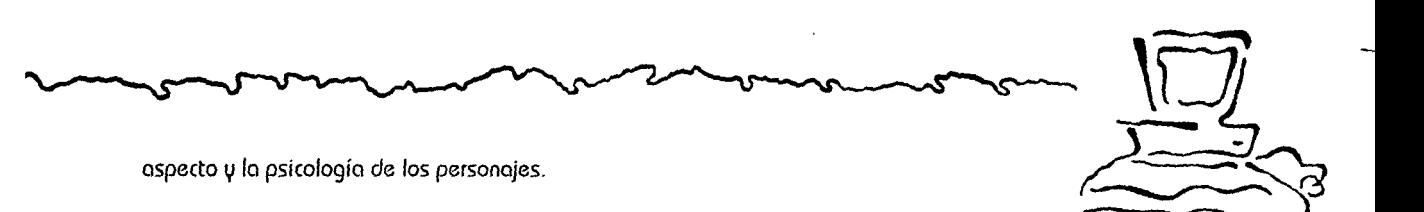

Basándose en fo anterior se llevo o cabo lo realización de los guiones:

- GUIÓN LITERARIO: Contiene el seguimiento de lo historio. los diálogos y lo acción, pero sin específícociones técnicas. En lo redacción no se debe olvidar que fa imagen y el diálogo van relacionados.

Característicos del guión:

Redactar brevemente la acción del personaje.

- Describir textualmente solo fas acciones que se van a presentar.
- Presentar solo fo que es necesario.
- Redactar fo que el personaje está pensando. que fo diga el mismo.
- No marcar lo que dice cada personaje con las palabras "tal personaje dice", "afirma que" etc.
- la acción de Ja obra no debe caer o retroceder. ·
- Situar al espectador en la acción.
- Explicar porque se inserta algo inesperado.

El estilo es importante en lo redacción del guión. por lo que se deben tener en cuento Jos siguientes aspectos:

Claridad: las ideas deben ser redactadas en una forma sencilla, sin frases rebuscadas, entendibles para cualquier tipo de espectador.

Concisión: Presentar solo lo que es indispensable de forma precisa. sin llegar a cortar la imaginación del guionista.

· Sencillez: la redacción debe ser comprensible. lo que lo hará atractiva y doró veracidad.

los diálogos demuestran lo acción del personaje *v* su psicología. los diálogos e imágenes si no se justifica no deben ser repetitivos.

Existen diversos tipos de diálogos:

a) Diálogo de generalidades: Se presenta todo lo indispensable en la escena como saludos, preguntas, despedidos. etc.

b) Diálogo Activo: Dan realismo a la escena, justifican las idea e introducciones de los personajes.

c) Diálogo expresivo: Son las frases que presentan los pensamientos. intensiones u opiniones de los personajes.

- GUIÓN TÉCNICO: Contiene aparte de los indicaciones del gujón literario los aspectos técnicos indispensables para la producción, como las indicaciones de efectos de sonido, planos, decorados, iluminación, número de tomo, pistos de audio, gráficos, diálogos. escenas. número de cámara. movimientos de la cámara, descripción de la acción, tiempos de duración de cada toma y observaciones especiales.

El formato del guión se divide en dos columnas verticales más las columnas de las tomas, número de cámaro y tiempos de tomas.

 $\begin{pmatrix} 20 \\ 20 \end{pmatrix}$ 

En la columna del video se describe:

o) Planos.

b) Movimientos de cámara.

c) Cortes de cámara.

d) Descripción de la acción.

e) Indicación de efectos visuales.

En la columna de audio se describe:

a) Texto.

b) Diálogos.

c) Música.

d) Efectos sonoros: ruidos, sonidos ambientales, etc.

e) Silencios específicos.

Algunos de loe; formatos más utilizados son los siguientes:

#### FORMATO PARA LA ELABORACION DE UN GUION PARA TELEVISION

 $\ddot{\phantom{a}}$ 

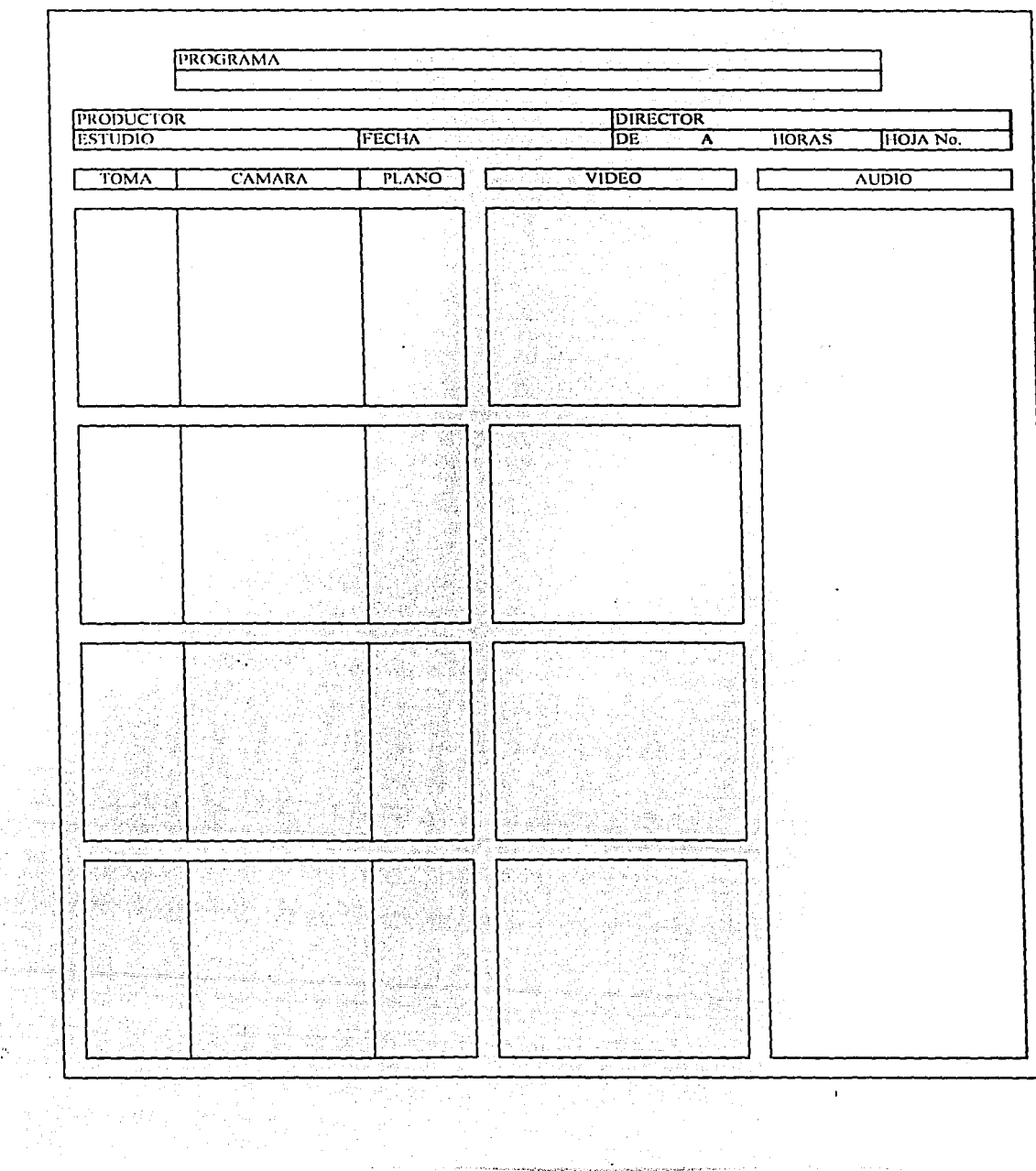

пò,

Ss. 

**Padd** 2

**The Principle and Principle Co. Auto Co. Auto Principle Co. 2014 1994** 

 $\mathbf{I}$ 

 $\overline{a}$ 

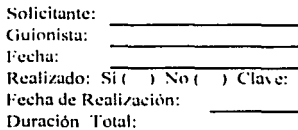

Programa:<br>Serie:

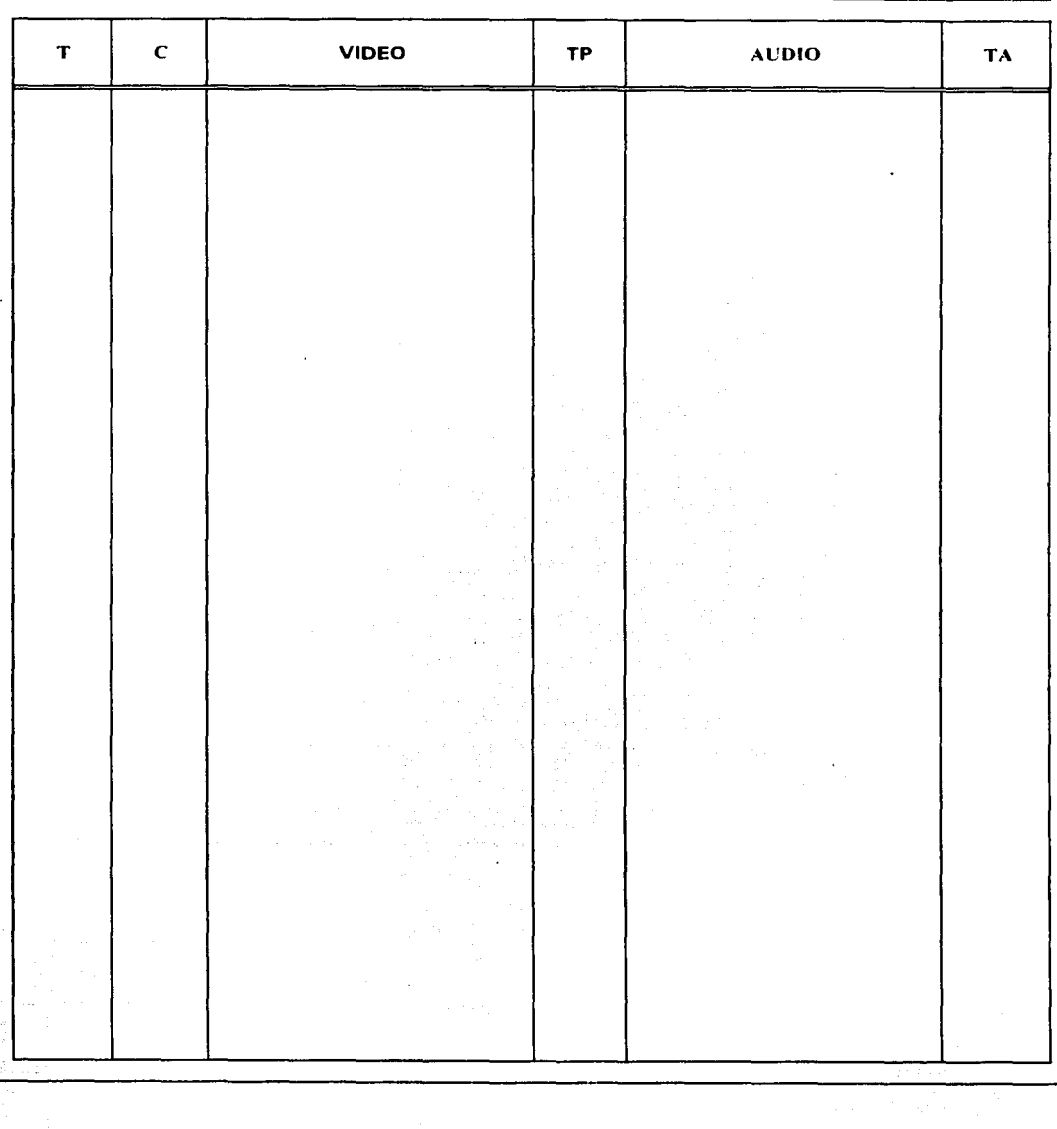

 $\hat{\epsilon}$  as  $\hat{\epsilon}_{11}$  , an easy constant  $\hat{\epsilon}$  , we have  $\hat{\epsilon}_{11}$  ,

 $\mathbf{r}$ 

 $\overline{a}$ 

 $PAG_{n+1}$ 

 $\mathcal{L}_{\mathcal{A}}$  is a subset of the set of  $\mathcal{A}$  . In the following

#### EJEMPLO DE UN GUION PARA TELEVISION

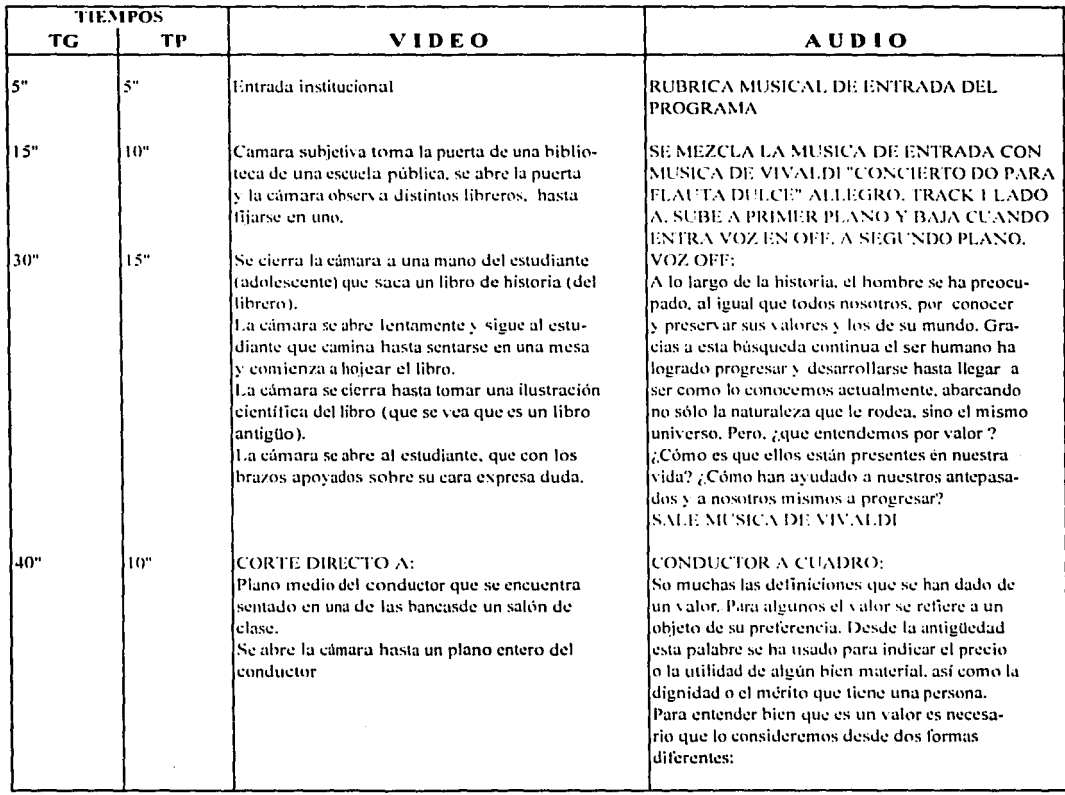

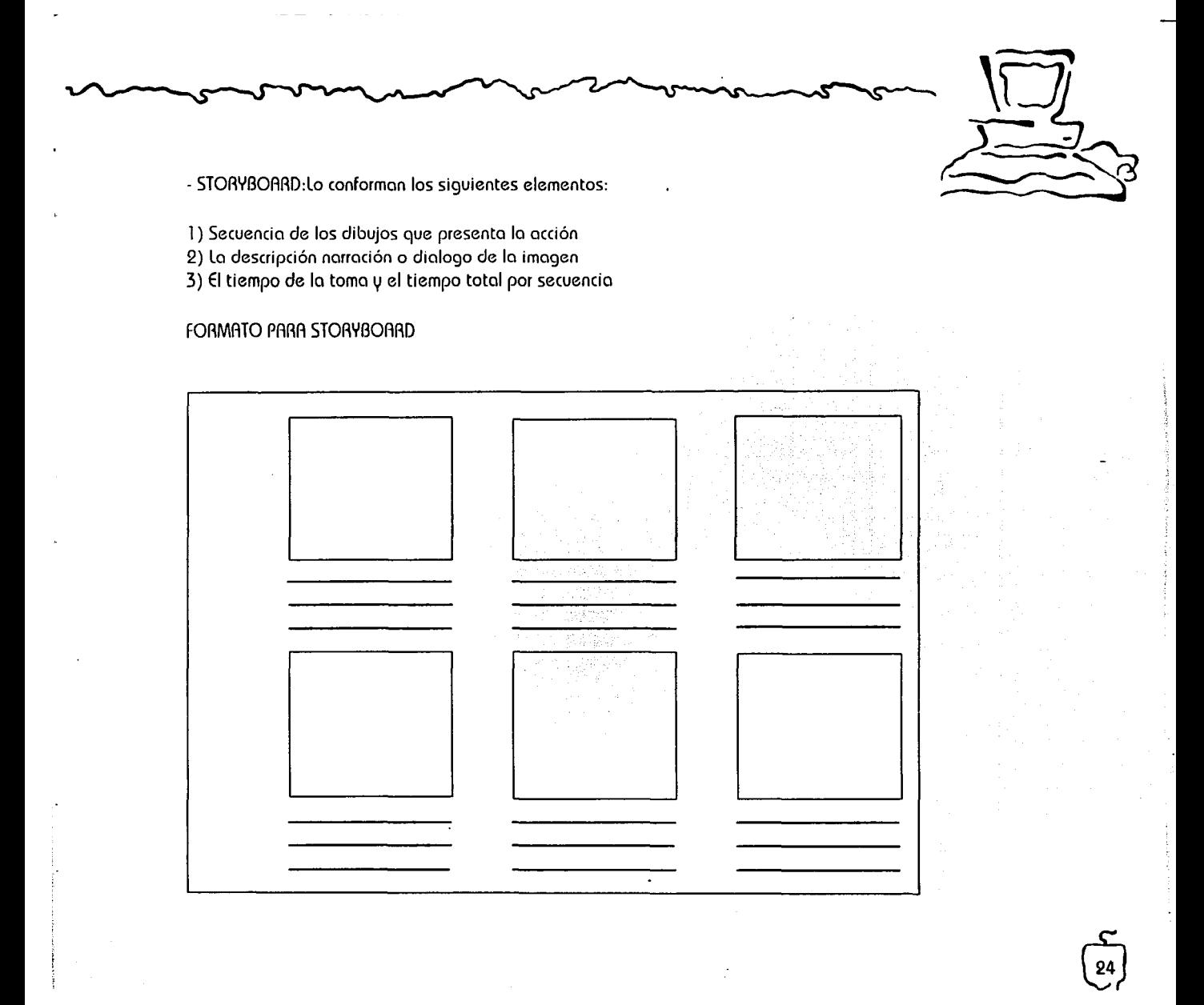

 $\sum$ 

 $\begin{pmatrix} 25 \\ 25 \end{pmatrix}$ 

- PRODUCCIÓN: Par a que el resultado del video sea atractivo se debe tomar en cuenta ciertas consideraciones como buenas técnicas de producción, el estar bien familiarizado con el equipo para poder utilizarlo satisfactoriamente .. saber dar veracidad a las ideas al comunicarlas y una buena organización.

Se distinguen tres principales maneras de captar la atención del espectador:

- 1.- En forma continua del principio al final
- 2. · Dividiendo la acción en escenac; o seccionec;
- 3.- Por tomas independientes

la duración aconsejada que se le debe dar a cada toma es de unos segundos hasta uno o dos minutos. teniendo como tiempo máximo de duración por toma l O minutos.

Una secuencia será más interesante si en vez de seguir al personaje en forma continua del principio al fin de la acción, se realizan cortes de tomas desde diferentes puntos de vista, que posteriormente se editarán para darle continuidad.

Toda producción depende de los recursos financieros, el equipo técnico y el personal con el que se cuente. Algunas de las personas que conforman el equipo que participa en la producción son las siquientes:

Productor: Dirige el equipo, tiene la responsabilidad de hacer los movimientos e indicaciones; al resto del equipo, controla el presupuesto . recursos técnicos y humanos, es quién decide y acepta finalmente. Es el apoyo financiero.

- Director: Realiza y se hace responsable de la imagen, dirige las cámaras y la gente de su equipo, da resultados en imágenes a las necesidades que le expresa el productor, da la voz mandante en la producción, todas las decisiones técnicas las toma el.

- Floor Manager: -intermediario entre el director y el resto del equipo, ya que transmite las

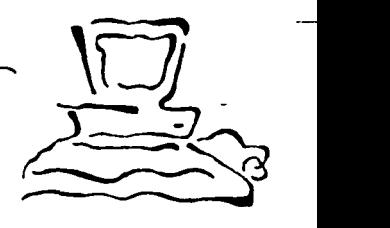

 $\begin{pmatrix} 2 & 1 \ 20 & 1 \end{pmatrix}$ 

indicaciones que recibe del director a través del auricular. Se comunico con los actores por medio de señales durante la grabación.

- Camarógrafo: Realizo los movimientos de cámaro y encuadres que se le indiquen.

- Video Tope: Identifico el videocassett con etiquetas. pone en acción el play y record. vigila que si se grabe, ordena al camarografo que le mande barras para grabar 10 segundos al principio de codo cossett. reviso que corra el tappe y que no se detenga, así como que la imagen no tenga follas. calificará el contenido de coda cassette en una hoja.

- Escenógrafo: Hace los sets que se requieran. los coordina para la grabación. planea los elementoc; que irán en elloc;, realizo loe; alzadoc; de lo ec;cenogrofía en uno hoja con loe; datoc; de la producción.

-Iluminación: Planea y revisa la instalación luminosa. determina de acuerdo a las indicaciones del director el tipo de iluminación.

- POSTPRODUCCIÓN: En esta etapa se lleva acabo la edición del material visual y audible grabado. paro que posteriormente pueda ser proyectado.

Lo edición es la organización del material en el orden que se desea ver. poro que lo que se requiera que dicho material este bien grabado, también es importante contar con más imágenes de las necesarias para tener la libertad de acción al montarlas.

las tomas pueden ser grabadas en un orden cronológico o no ya que al momento de ser editadas-se les dará la continuidad correspondiente.

Lumo recomtenda G. Millerson en su libro Manual de producciones de video, para comenzar la edición es necesario ordenar el material, tomando en cuenta los siguientes puntos:

- a) Selección de las tomas necesarias
- b) Orden v duración de las tomas
- c) Puntos de corte
- d) Transiciones entre tomas
- e) Creación de la continuidad adecuada

En la edición de un video se distinguen dos métodos distintos de realización:

a) Edición insert.

b) Edición assamble

- Edición insert: La pista de control no se altera, se respetan los impulsos que esta contiene. Este tipo de edición requiere de una cinta previamente grabada sin interrupción. Se puede realizar un insert total de la imagen v sonido o insertar solo video o audio.

Se selecciona el tipo de edición en la consola que morca los puntos de salida de la información que se grobaró.

- Edición assamble: Al funcionar el magnetoscopio grabador se graban nuevos impulsos en la pista de control desde el mismo punto de empalme. que estarón sincronizados con los del plano anterior. En este tipo de edición la entrada de la nueva información es estable v sincronizado, pero la salida no. va que se cuenta con el master del montaje de imágenes, el siguiente paso es añadir el sonido. Los elementos que componen la banda sonora son los siguientes:

 $\begin{pmatrix} \overline{\mathbf{e}} \\ \overline{\mathbf{e}} \end{pmatrix}$ 

- El sonido original de la grabación
- Efectos de sonido
- Música
- Comentarios
- Voces v diálogos

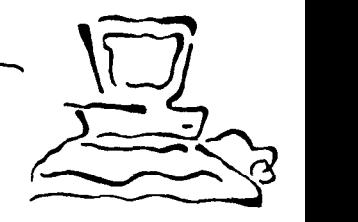

Para editar la banda sonora se requiere del mezclador de audio. Los sonidos deben sincronizar con los movimientos labiales de los actores. la música y comentarios se pueden mezclar antes en una cinta de audio que se emparejara a Ja imagen.

"La salida de señal del mezclador de audio es grabada en un magnetofón que produce el master sobre el que se queda registrada la banda sonora definitiva. se añade Ja música y los efectos sonoros ambientales.

Finalmente, gracias a Ja existencia de Ja pista de sincronización común a todos Jos equipos, es posible enviar la banda sonora registrada en el magnetofón máster al magnetoscopio que grabará Ja banda sonora sobre la cinta patrón. Se habrá obtenido entonces Ja cinta máster con el programa definitivo, lista para su emisión o duplicación.• (4)

 $\mathbf{r}_i$   $\mathbf{r}_i$ 

(4) Martinez Abadía.José. Opcit. p. 95

 $\begin{pmatrix} 28 \\ 28 \end{pmatrix}$ 

# CAPÍTULO<sup>N</sup>

EL MANEJO DE LA IMAGEN POR MEDIO DE LA COMPUTADORA EN EL VIDEO

CAPÍTULO 11

#### EL MANEJO DE LA IMAGEN POA MEDIO DE LA COMPUTADORA EN EL VIDEO

#### 2.1 LA IMAGEN EN LA COMPUTADORA

La idea de presentar a la imagen en forma dinámica por medio del movimiento nace en el cine.

 $\sqrt{2}$ 

 $\sum_{i=1}^n$ 

 $\begin{pmatrix} 50 \\ 30 \end{pmatrix}$ 

La imagen electrónica surge del proceso de barrido de un haz electrónico sobre la superficie de la pantalla.

El uso más común que se le da al video es para el entretenimiento y la información, aporte de estos dos usos surge el videoarte como una creación estética específica. El videoarte se vale de diversos recursos para crear las imágenes electrónicas, los efectos V los procesos de montaje, edición v postproducción.

Los primeros videosintetizadores para manejar las imágenes barriéndolas o agregando color artificial. fueron creadas por artistas. creando imágenes totalmente digitales o sintéticas. solas o con imágenes reales.

Quienes utilizaron primero estas tecnologías. manipulan la imagen aplicando tres procedimientos: los "colorizodores• y mezcladores de imágenes. equipos que manipulan lo trama de lo imagen, actúan sobre uno señal externa, creada por la cámaro. Los videosintetizadores crean las señales y actúan en los elementos 1,1 sistemas tecnológicos de lo imagen.

La manipulación de la trama de la imagen se realiza interfiriendo las señales reproducidas en el monitor durante el proceso de barrido. "lo colorizoción, que consiste en añadir una señal de crominacia a la señal de blanco v negro, se complementa con la mezcla de imágenes. los

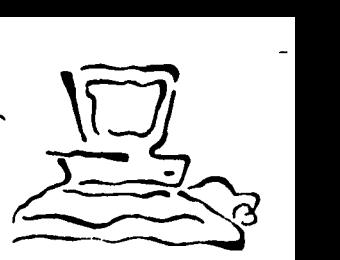

fundidos, su incrustación en porte de la superficie de otra imagen, la conmutación alternativa de las diferentes fuentes de imágenes, etc.<sup>\*</sup> (5)

Paik fue el precursor en la manipulación de las imágenes videogróficas. Realiza mediante imanes aplicando una fuerza magnética una alteración horizontal y vertical en la imagen.

Woody y Steina Vasulka se distinguen por sus investigaciones de la tecnología electrónica, sus trabajos se basan en la utilización de la tramo, la manipulación del tiempo de barrido, la alteración de las variaciones de amplitud *1J* frecuencia de las señales. Desde 1972. utilizan el equipo llamado Horizontal Drift Variable Clock, que altera los parámetros horizontales de la imagen, los impulsos de sincronismo horizontal.

Germano Celant señala que los videosintetizadores dividen la historia del video y la imagen electrónica en dos épocas, antes y después de 1970. "El video permite generar formas y figuras que no tienen referencia en la realidad exterior, de manera que todas las operaciones con el video, desde 1970 hasta hoy, oscilarán entre estos dos polos: de la imagen reflejada o de la imagen autogenerada".(6)

La imagen que crea la computadora es inmaterial, virtual, producto de cálculos y operaciones matemóticas de lo computadora, ya que no proviene de oigo real. esto descrita y se puede manejar pixel o pixel.

Lo computadora divide, multiplica, invierte, rota o estira la perspectiva, el color.formato, encuadre, volumen y textura de lo imagen.

La imagen digitalizada esto formado por elementos pictóricos individuales ordenados en filas  $\mu$  columnas, a estos elementos se les llama pixels, que al ser modificados  $\mu$  tratados se origina uno imagen inexistente o se manipulo una escena o dibujo real. Al manipular una imagen se modifica cado uno de los elementos o unidades que componen lo imagen.

"Los pixels se organizan en un sistema de coordenadas que don forma a un mapa o mosaico

(5) Pérez Ornia, José A. El Arte del Video. Barcelona ATVE: Serbal, 1991, p. 118

(6) Pérez Ornia, José A. Opclt, p. 123

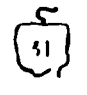
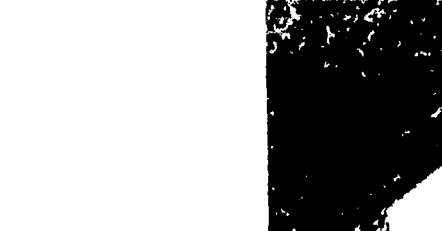

llomodo bitmop o mopo de bits. lo relación pixel-bite es estrecho yo que el valor conocido como resolución de color esta determinado por lo cantidad de bits contenida en el mapa. Por otro lado el sistema binario sobre el que se fundamenta el bit también sirve. de apoyo al pixel.

El más simple solo contiene dos valores . O ó 1 y blanco o negro, mientras el más complejo puede llegar a tener un sin número de combinaciones y colores... en un sistema digital cada pixel viene descrito por la combinación de los colores primarios: rojo, verde, azul". (7)

Con la ayuda de las videocámaras se pueden modificar escenas del mundo exterior, por medio de un dispositivo electrónico que realiza una exploración secuencial de las imágenes, midiendo la intensidad de la luz para crear un mapa de bits. la computadora almacena los datos digitalizado. registrando la intensidad de lo luz en forma de pixels.

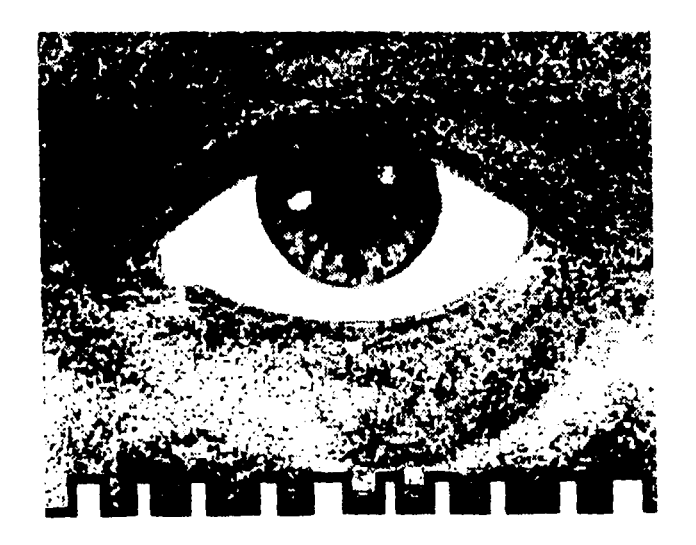

(7} Tabata Peregrin. Pixel el Rey de la Pantalla on Off, No. 30, Revista, p.p. 37, 36, Editorial Globus, S.A., Madrid, 1995

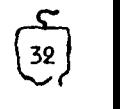

"Una vez almacenada la información sólo será necesario invertir el proceso para que esas escenas se visualicen con total intensidad en la pantalla. Es decir, el sistema leerá los números que se guardo en la memoria v utilizará sus valores para guardar lo luminosidad en uno parrilla de pantalla localizado en el tubo de ravos catódicos. El pixel se convierte así en un elemento direccionable sobre el que se trabaja para variar la graduación de colores de la escena." (8)

~·

(8) Tabato Peregrín, Opcit, p. 39

 $~\sim~$  $\frac{\sqrt{2}}{2}$ 

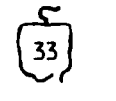

#### 2.2 LA IMAGEN DE VIDEO

La imagen de video esta compuesta por negro (set up). luminancia ( cantidad de luz). y de crominancia ( color ) que se divide en tres colores : verde. rojo, y azul.  $\mathcal{N}_{\rm{max}}$ 

Las normas de calidad que deben contener todas las imágenes que serán transmitidas por televisión son regidas por la NTSC de los Estados Unidos ( Comité del Sistema Nacional de Televisión). las cuales indican que una imagen debe componerse por 30 cuadros por segundo, en una imagen cado cuadro manejo dos campos que al entrelazarse conforman lo imagen. Esto debe contener en cada cuadro 525 lineas de resolución. así como no rebasar los limites de luminosidad y de croma. Por medio de un vectorscopio es posible verificar gráficamente que el video este dentro de las normas en cuanto al color y la luz. este indica hacia donde esta cargado el color, el cual debe estar contenido entre los -40 y 100 unidades iré (volt-pico pico). si el color rebasa las 100 unidades iré el video no podrá ser transmitido por televisión.

#### 2.3 EVOLUCIÓN DE LA TECNOLOGÍA PARA LA REALIZACIÓN DE LA IMAGEN DIGITALIZADA

Al crearse la televisión lo imagen captada se transmitía en vía directo, con el surgimiento ele video tape la posibilidad de captar la imagen y grabarla se concreta, a partir de entonces se da una revolución tecnológica, se crean nuevos lenguojcc; de comunicación, que son los que se logran a través de la manipulación de la imagen, donde la imagen en video o cine pasada a video se puede manipular para crear una nueva imagen. los primeros aparatos que surgen son los compresores digitales. que crean el concepto de efecto digital. el compresor comprime y manipula la imagen ya sea en recuadro o manera de televisión o bien de imágenes que estuvieran perforadas a través de la eliminación de uno de los colores. se podía reducir la imagen en cualquier parte de la pantalla y moverla en dos ejes: hacia arriba 1,1 abajo, o hacia los lados, posteriormente comienza la manipulación de la imagen en tres ejes, añadiendo lo que seria la rotación en perspectiva.

 $\left(\frac{54}{34}\right)$ 

Después hay una asociación muy directa en los últimos años entre computación y video, prácticamente todo el desarrollo en los equipos de video es una área atacada por grandes compañias como SONY. PRNRSONIC. etc. así como los aparatos de efectos digitales que son sobre todo el resultado del desarrollo de la computación aplicada al video.

,..

**10** 

 $\begin{pmatrix} 55 \\ 35 \end{pmatrix}$ 

Hav un cambio muy importante con el surgimiento de un aparato llamado *Paint !3or* ( pintura eléctrica). que es una herramienta de pintura para la imagen. con esto hoy uno gran revolución, que lo que permite es manipular la imagen sin que esto se note.

En el proceso de grabación analógica que había venido desarrollándose por muchos años. se grababa en una cinto. para editor se tenía que pasar esa imagen a otra cinta, de eso cinta hacer una copia y en cado paso había una degradación de la imagen, en el video digital eso ya no pasa. porque la información pasa en forma digitalizado, o otro máquina que si es digital la recibe íntegramente, lo que permite tener muchas generaciones de ese video sin que pierda calidad lo imagen, con estos avances paralelos de la computación. video digital V aparatos de efectos digitales. se llega a un concepto muy importante que es el de estaciones digitales de trabajo que fo que hacen es recibir la información en disco duro y tener todos fas herramientas para manejar la imagen sin que se pierdo calidad.

#### 2.4 IMPORTANCIA DE LA COMPUTADORA EN El VIDEO

Técnicamente hablando yo no existe frontera entre el video y lo computación. Con lo ovuda de la computadora se vino a dar facilidades para crear apoyos visuales que complementan y enriquecen el mensaje hm1éndolo eficiente y diferente no solo en fa publicidad, sino también en otras aplicaciones como en métodos didácticos, y aplicaciones científicas v técnicas.

Además de que la computadora facilito lo creación de gráficos y lo expresión de ideas. lo consecuencia mas importante de fo computación en el video, es que se ha creado un nuevo lenguaje visual que el espectador comprende V habla. por lo que fa expresión electrónico

moderna es una nueva e indispensable formo de comunicación.El futuro va encaminado hacia una mas consolidada unión de lo que es la computadora y el video. Tecnológicamente existen máquinas que presentan un constante desarrollo.

El sistema HRl es una de las mejores estaciones d191tales de trabajo poro la creación de efectos digitales. partiendo siempre del mismo principio : lo compresión, lo manipulación, el pintado, etc. de lo imagen.

Con lo digitalización se han logrado muchos cosas en el video, como obtener mejor calidad y resolución en audio y video, en cuanto a efectos digitales se tienen mas posibilidades de manipuleo de imagen sin que pierda su calidad.

Hav también un cambio importante en el productor y editor, con estos aparatos se deja de hacer edición lineal y se pasa a hacer una edición no lineai, esto quiere decir que antes de que surgieran estos aparatos que graban directamente en disco duro. se grababa en cinta ( cassette ), al momento de entrar tenías que buscar de manera lineal hasta encontrar el punto de edición requerido. actualmente se edita no linealmente, lo que permite hacer el llamado de la imagen para que aparezco inmediatamente, por lo que es necesario tener calificado el material, ya que esto ahorra mucho tiempo.

#### 2.5 PASOS EN LA CREACIÓN DE LA IMAGEN DIGITALIZADA

La imagen digitalizado es la que se crea o manipula en computadora para ser transformada. En la 3D se troto de simular. representar o copiar lo realidad. Puede ser generado en su totalidad en computadora por medio de sus herramientas o ser registrada con cámaro de cine o video y posarlo o la computadora paro retocarla.borrarle, ponerle modificarla. corregirla o variar sus elementos poro darle el uso que se desee. Animpción se refiere o lo creación de movimiento por medio de una secuencia fotográfica de dibujos, muñecos de plostilino, papel, veso. En 20 podemos ver lo animación tradicional en dos planos, se troto de simular lo 30 con sombras y brillo pero en ningún momento vamos o ver el volumen real de los elementos, en 30

 $\left(\frac{5}{36}\right)$ 

se trabaja en un espacio virtual dentro de la maquino, en este espacio se va a ver volumen, las dimensiones de los elementos. de los personajes.

,,.....

 $\frac{\sqrt{2}}{2}$ 

 $\binom{5}{37}$ 

Poro que los imágenes lleguen a transmitirse por televisión. debe haber anteriormente todo un proceso que inicia con el surgimiento de la necesidad de transmitir un mensaje por medio de lm6genes y sonido hasta que este se transmita. Dicho proceso consto de los siguientes pasos:

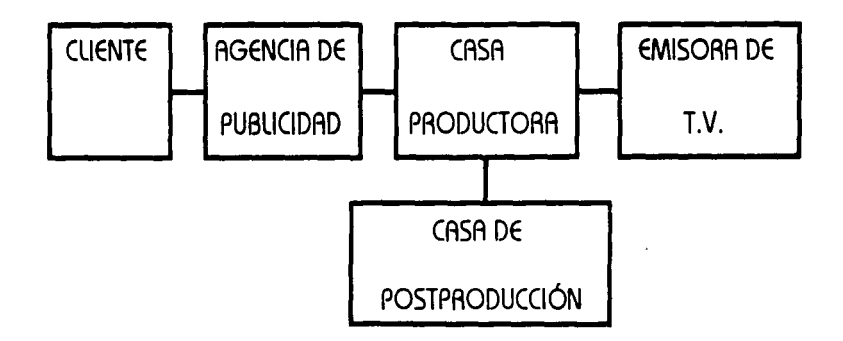

Al tener el cliente la necesidad de vender o informar recurre a la agencia de publicidad en donde el creativo decide como va a ser la apariencia de lo que se va a producir, crea una idea, un concepto, se realizan los guiones: story line, literario y story board con indicaciones de audio y video, para crear el primer acercamiento de lo que se quiere, la casa productora o el creativo realiza la interpretación del story board. que por lo general sufre cambios ya que es muy raro que el trabajo quede estrictamente apegado al guión.

El guión debe ser muy claro, pero mas que nada existe un proceso de constante verificación por parte del cliente lo que se denomina prueba de linea de los modelos. Cuando son aprobados se crean los movimientos de escena, texturas, colores. etc. para lo cual el guión es de vital importancia.

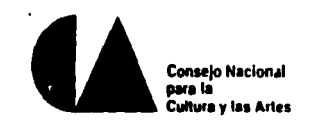

 $\bar{\mathbf{r}}$ 

 $\overline{\mathbf{3}}$ 

 $2" : 00$ 

### **STORY BOARD**

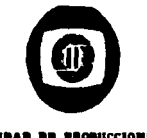

**VIIBAB DE FROBUCCIONES<br>AUDIOVISVALES** 

 $\overline{1}$ 

T.V. UNAM

PRONOCIONAL PUNA

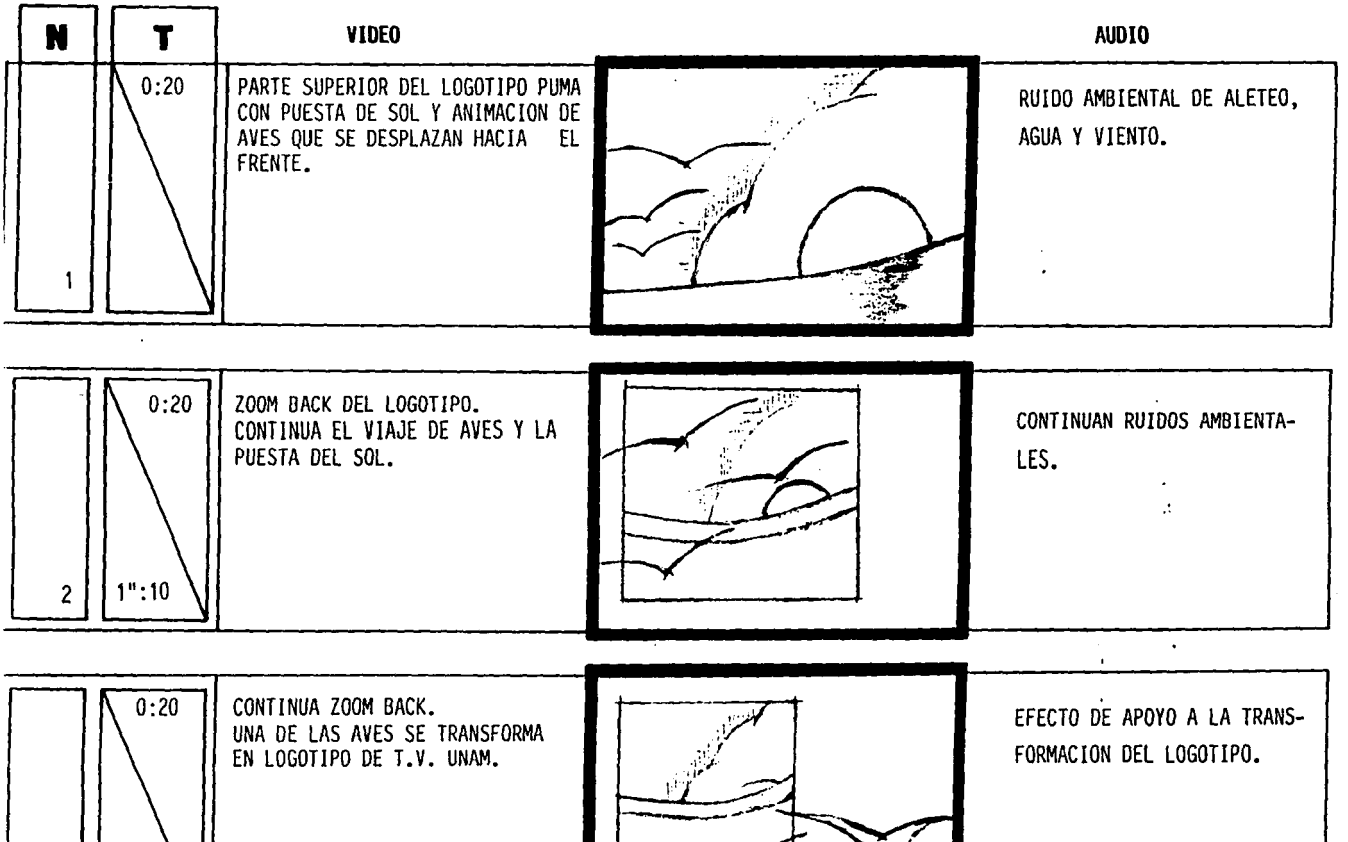

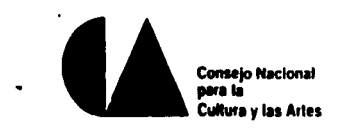

 $\overline{\phantom{a}}$ 

## **STORY BOARD**

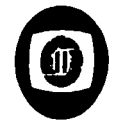

**UBIDAD DE PRODUCCIONES<br>AUDIOVISTALES** 

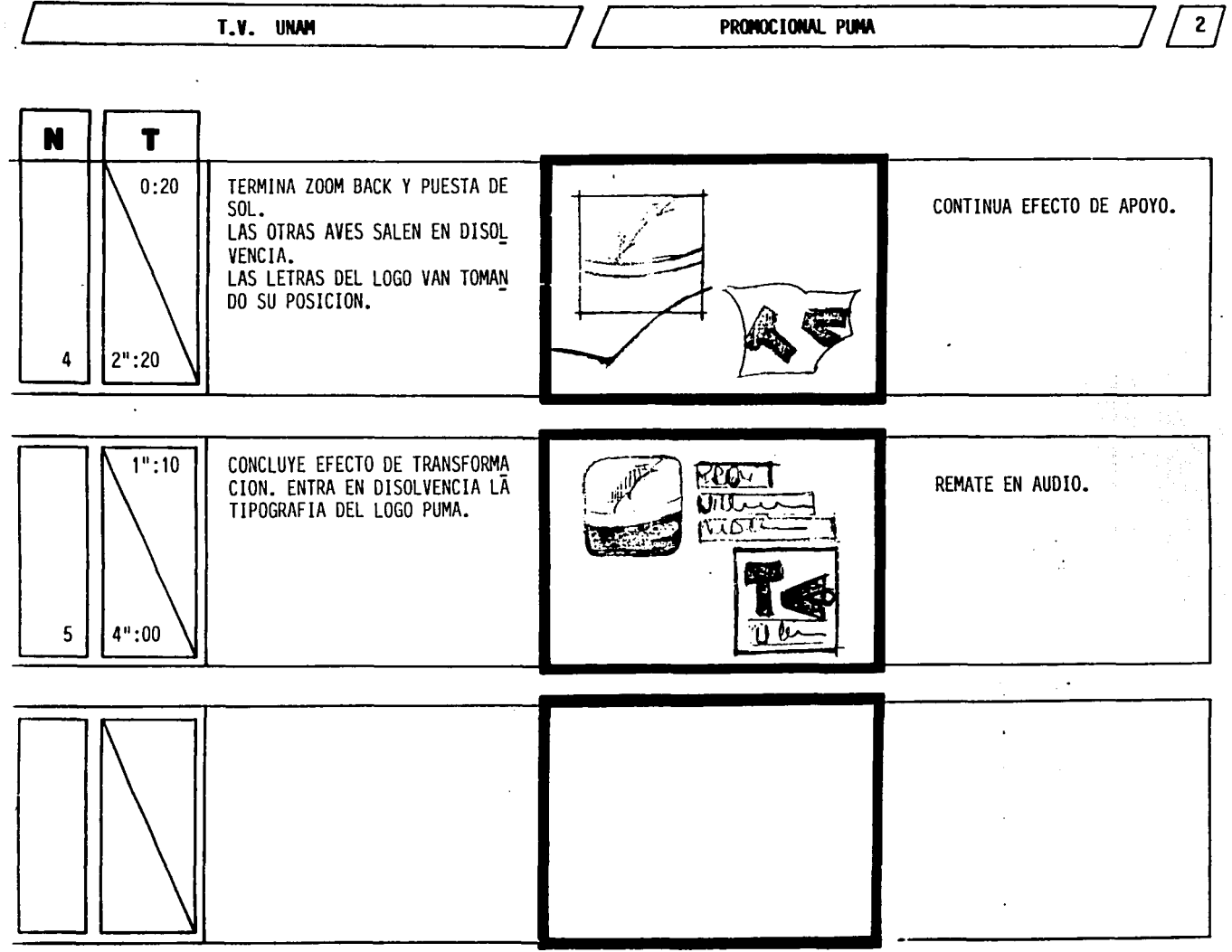

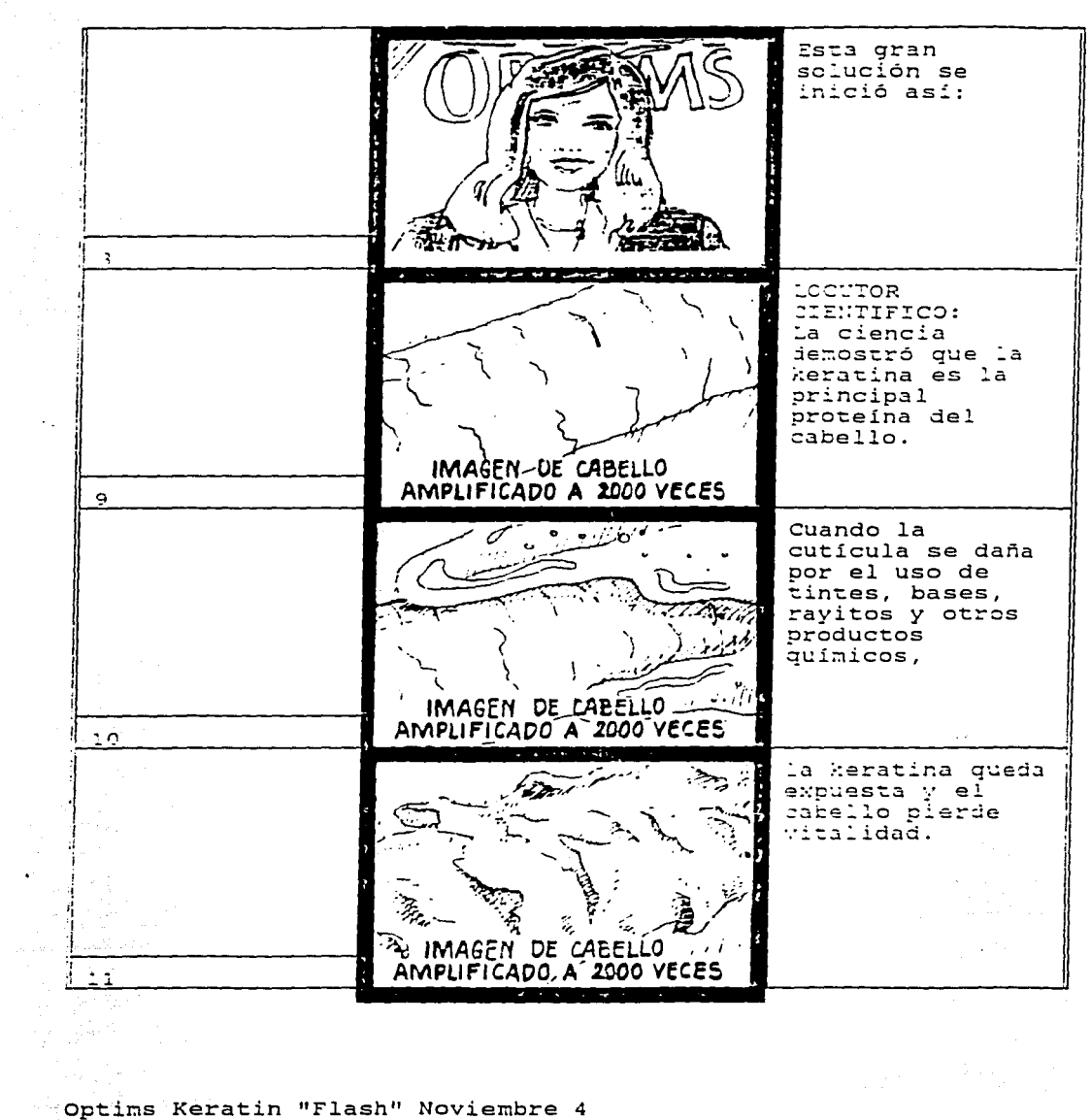

 $\overline{\mathbf{3}}$ 

En la casa productora se decide que es lo que se necesita en equipo v personal humano ( camarógrafo. iluminador. modelos. escenógrafo. etc. ). poro que la imagen sea captada en video o cine, si estas imágenes requieren de manipulación o se necesita animación se recurre a la casa de postproducción en donde el uso de la computadora es cada vez de mas peso. en este lugar se realiza lo que se requiera de animación, generar imágenes por computadora. manipular la imagen que se generó en video o cine. se arma el audio. se meten títulos. créditos. se edito v copia en cassette. en todo el proceso existe una constante revisión de parte del cliente, quien al aprobar el trabajo autoriza a la agencia de publicidad para que mande el cassette a la emisora de televisión (Televisa. Televisión Azteca, Canal 22. Canal 11, etc.).

 $\sqrt{2}$ 

ess *established* 

 $\left(\begin{matrix} 4 \\ 4 \end{matrix}\right)$ 

)<br>-<br>)

#### 2.6 EQUIPO DISPONIBLE PARA LA MANIPULACIÓN DE IMAGEN DIGITAL

Uno de las formas de trabajar con equipo digital de imágenes es lo siguiente. Existen tres tipos de imágenes con los que se puede trabajar en un sistema digital:

- Lo imagen que se filmo v es llevado o video
- Lo imagen que se grabo en video
- La imagen creado por computadora

July 3

 $\begin{pmatrix} 42 \\ 42 \end{pmatrix}$ 

<sup>11</sup>las imágenes que son obtenidas por el sistema de filmación o grabación son registradas a través de distintos tipos de maquinas grabadoras de video, dependiendo del tipo de cámara que se utilice va o variar lo calidad de la imagen. los formatos que más se utilizan son los siguientes: .-

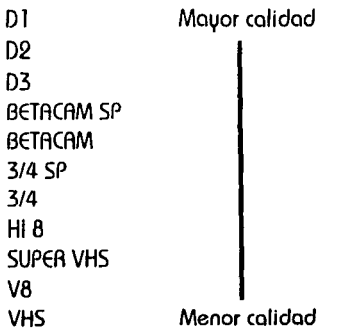

Algunos de los diferencias entre los formatos anteriores son los siguientes:

Betomox v VHS son cámaras caseras. su cinto es de 1/2 ª.analógicas, no son utilizados con fines profesionales. Hi-8 es semiprofesional su cinto es de 8 mm, analógico. 3/4" es semiprofesional existen cintas con duración de 30 y 60 min.. Betacam es profesional su cinta es de 1/2", analógica y digital, cintas con duración de 30, 60, 90 y 120 min., 1" es profecional, sistema analógico,  $2$  canales de audio, cintas con duración de 30, 60 y 90 min.. D3 es 100% profesional con cinto de l /2". digitales. reproducen tanto analógica como digitalmente, cuenta con 4 canales de audio, cinta con duración de 30, 60. 90 v 120 min.

Existen distintos equipos de computo en los que el software corre, el hardware más conocido en México es:

- PC

**MICINTOSH** - SIUCON GRAPHICS las ventajas que ofrece Silicon Graphicsno son comparables "con PC y Macinto5h aunque de echo estas son de grandes alcances, son computadoras personales y a Si/icon Grophics se le denomina estación de trabajo, las ventajas están en el disco duro, son mas rápidos, ofrecen mayor nitidez, memoria, así corno diferentes vistos y más que nada mucho facilidad en la operación y carga de paquetes que PCy MAONTOSHno pueden cargar por las dimensiones de estos mismos tienes mas herramientas. En el terreno de la animación Silicon Graphics es mas rápida, si se habla de ventajas en cuanto al precio las PC y Marintosh son mas accesibles.

la animación en 30 y 2D ha adquirido últimamente un gran auge en la realización de comerciales, para su creación Silicon Grophics cuenta con diversos equipos que ofrecen diferentes ventajas dependiendo del tipo de trabajo que se requiero yo que con algunos es posible crear animación, con otros editar, manejar audio. Con Henrry se realiza edición no lineal y animación ya que tiene integrado un *Paint box*, realiza compuestos y cuenta con una sala completa de edición digital y una pequeña de audio. Con Paint box se hace un sin número de combinaciones de color, dos sombras, brillo, retoque y animaciones, pero no es ideal para realizar edición o manejar audio. Con Harriet se generan caracteres, rotoscopiados, logotipos con volumen, etc., por lo que depende de las caracteristlcos del trabajo que se va o realizar el tipo de estación o equipo que se escogerá poro su realización.

- SIST€MA POWfR SfR/fS: fabricado por Silicon Grophics

- SIST€MR INDIGO- élAN: Puede incluir el software de Alias poro crear 30, es un programa muy común y mas a partir de que lo película Terminator se realizó con este programo.

- SISTEMA PfRSONAl IRIS: Con software Vertigo

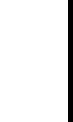

 $\begin{pmatrix} 2 \\ 43 \end{pmatrix}$ 

 $\left(\frac{1}{2},\frac{1}{2}\right)$ 

 $\overline{u}$ 

 $\frac{1}{\sqrt{2}}$ 

- SISTEMAS AUXILIARES: Para componer, hacer metamorfosis (morphing) y efectos especiales con los software Eddie y 42 Inc. Las animaciones pueden ser generadas en cine, slides, fotografía en 35 mm, e instantáneas. Ver foto 1

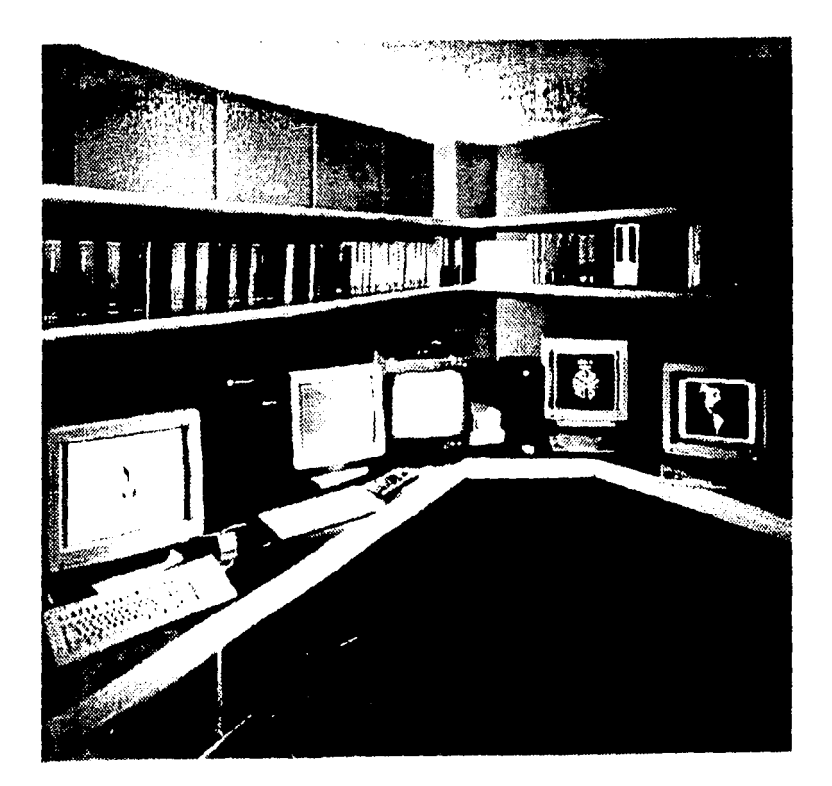

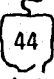

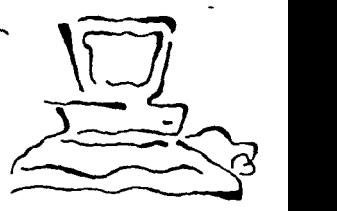

- **S/STfMR** VfN/ff: Cuenta con una grabadora de disco duro flccom 4224. con 100 segundos de capacidad y/o la opción de grabar o D **l** .Tiene el poder de realizar compuestos. rotoscopiados. metamorfosis, edición multicopos y generar caracteres. Ver foto 2

-~

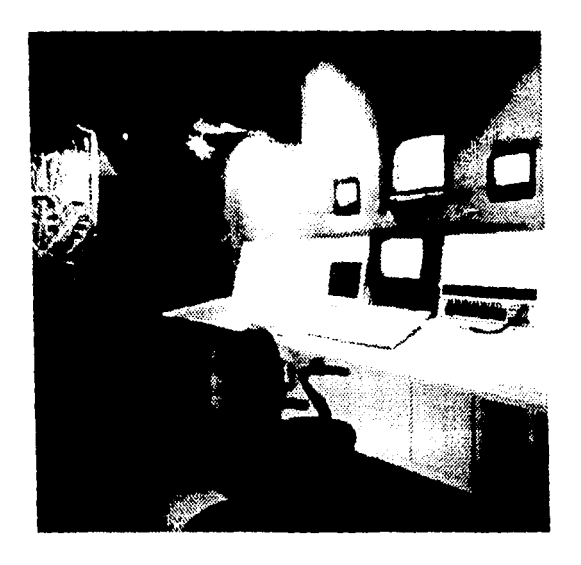

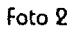

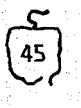

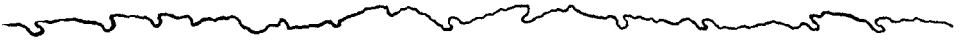

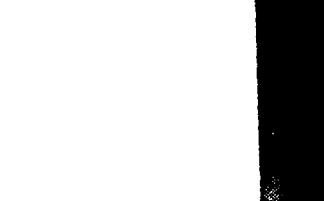

 $\left(\frac{46}{46}\right)$ 

-SISTEMA GRÁFICO HARRIET: Además de contar con las funciones de Paint Box tiene función de collage para manipular hasta 99 cuadros. Combinando su capacidad interna de grabación en disco duro con un equipo externo *Rcwm* se obtiene un total de 99 segundos de almacenamiento poro animación. Ver foto 3

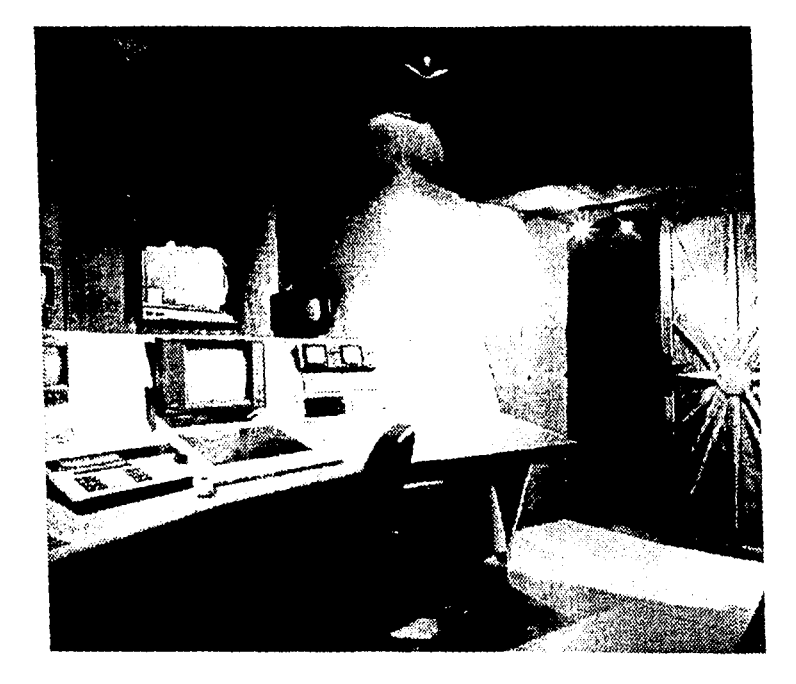

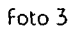

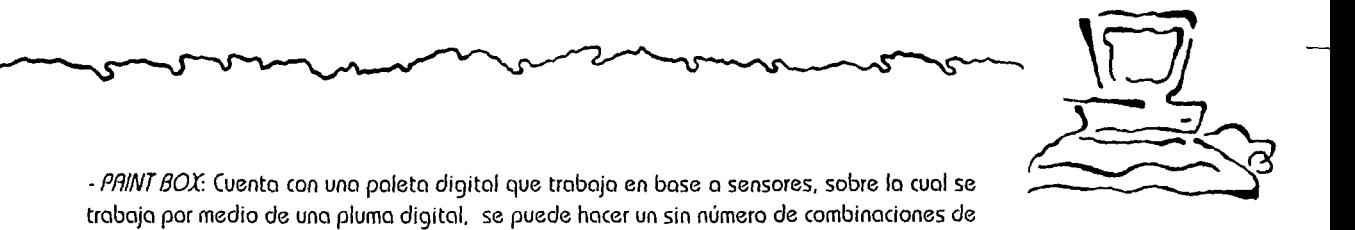

color. retocar. sombrear y dar brillo. Con el *Rbekas R-60* se puede crear rotoscopiado de imágenes vivos o reolizor una manipulación completa. Ver foto 4

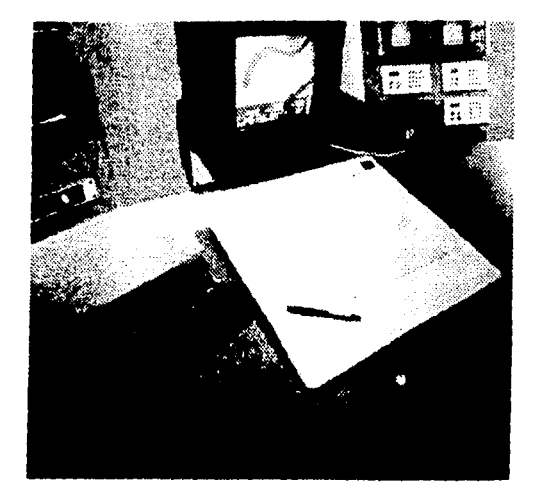

Foto 4

/

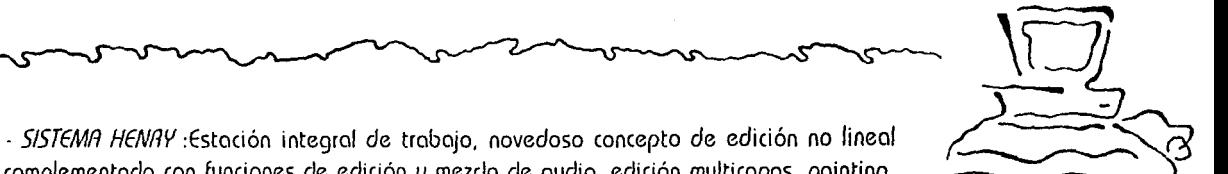

complementado con funciones de edición y mezcla de audio, edición multicapas, painting, generador de caracteres, manipulador de imagen y corrección de color. Ver foto 5

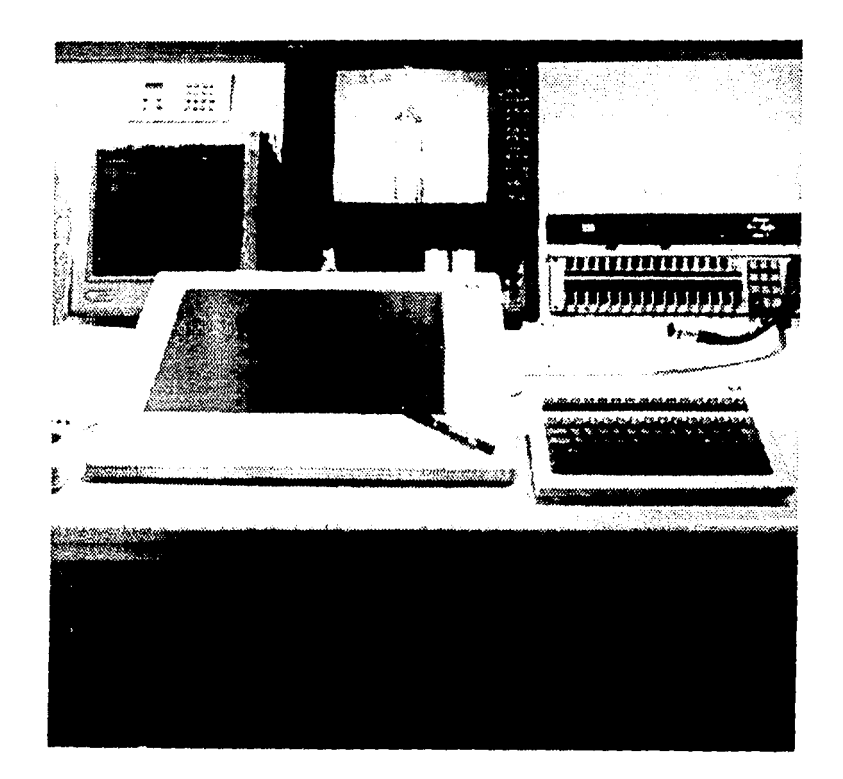

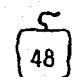

Complemento para la post-producción:

- AUDIO FRAME

-AUDIO DIGITAL

- Estación digital

- SISTEMA DE ESTACIÓN INTEGRAL HENRY

\* Esta información esta basada en los datos proporcionados por *Quallv* la mas importante productora de video digital en México.

*t'* 

 $\sqrt{2}$ 

**~~~** 

 $\begin{pmatrix} 2 \ 49 \end{pmatrix}$ 

,.

#### 2.7 POSIBLES TRATAMIENTOS APLICABLES A LA IMAGEN

En general se manejan los mismos elementos v herramientas con las que un diseñador gráfico ~"'º nco'itumbmdo o tmbojar poro crem uno imagen: Colore'\, texturas, pincele'\, pinceles de aire, plumillas, etc.

En animación 2D las sombras, perspectivas y los puntos de fuga son falsos. Se crean gráficas, tipografía. reflejos, movimientos. animaciones en dos planos sin volumen. Con lo ayuda de *Paint Box* lo imagen se pinto. retoca. se borra. pega, se pone sobre 30. agrega títulos. fondos, crea imágenes con diversas herramientas de diseño gráfico.

Existe mucho equipo que se puede emplear. dependiendo de que tipo de animación o efectos se requiera hacer.

- *HRl* : Estación digital de trabajo que tiene integrado un *Point Box* con el que es posible manipular los elementos de la imagen, con la incorporación del "CONTOUR" se permite en tiempo real la manipulación en tres dimensiones de la imagen. así como el manejo simultáneo de un gran número de planos. Ver foto 6

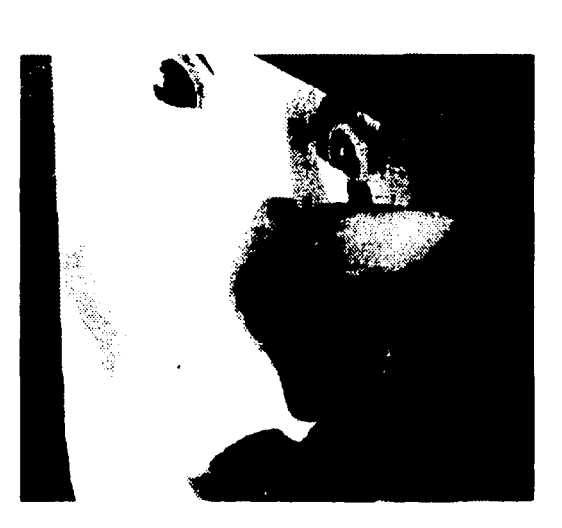

Ver foto 6

.-. .....

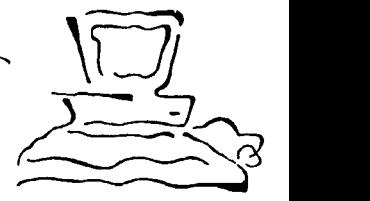

 $\left(\begin{matrix} \frac{1}{2} \ 0 \end{matrix}\right)$ 

 $\cdot$  ANIMO: Digitaliza la imagen, hace lo que es una animación mas tradicional en 2D, como las caricaturas. Este equipo ahorro el tiempo de iluminar, dibujar, etc. que invierten los personas que realizan animación.

 $\lambda$ 

El video yo posado por computadora se puede retocar, colorear, dar sombras, texturas, movimiento. fondos. borrar y pegar elementos. agregar títulos y poner sobre 3D. Ver foto 7

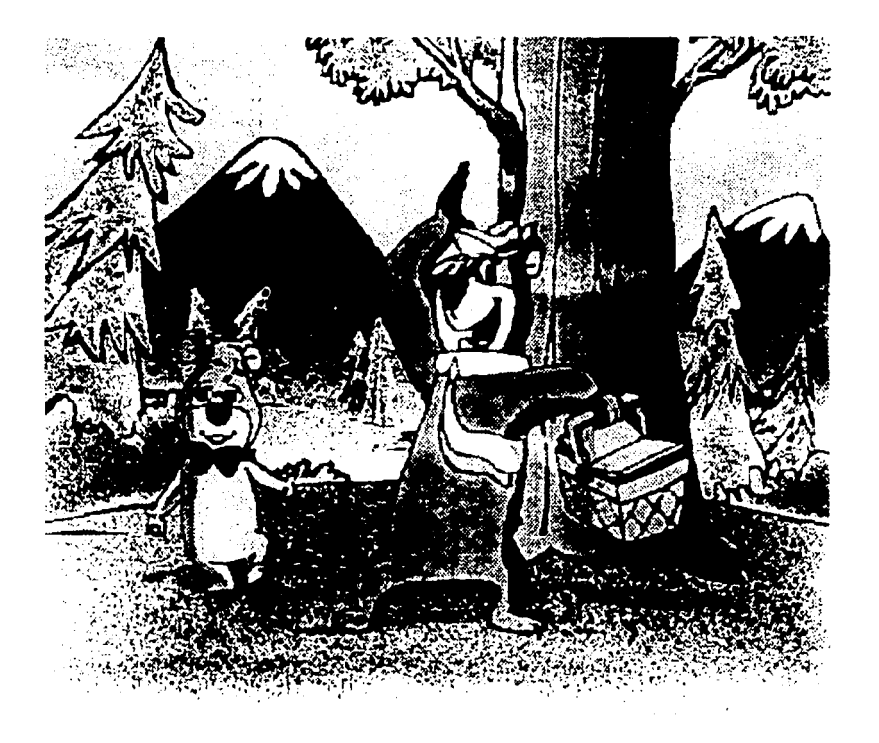

En 3D por ejemplo se puede manejar el programa Alias, en el que se manipulan tres cosas: el objeto lo creas v mueves como quieras en prueba de línea. se puede mover la cámara (según el enfoque que se quiera dar) v mover la iluminación para crear reflejos. si por ejemplo en la rec1lidad quieres grabar un cubo de espejos, la iluminación v lo cámara se vería cuando se pase de manera frontal al espejo. en la 3D eso no sucede ya que la cámara no existe. la luz tiene una 1nf1nidad de texturas con o sin luz. liquidas o sólidas. transparentes.

 $\frac{11}{2}$ 

 $\begin{pmatrix} 52 \\ 52 \end{pmatrix}$ 

 $\frac{\sqrt{1-\frac{1}{2}}}{\sqrt{1-\frac{1}{2}}}\frac{1}{\sqrt{1-\frac{1}{2}}}$ 

 $\sim$  ,  $\sim$  ,  $\sim$ 

Puedes generar objetos. modelar cosas. animarlas, darles movimiento. vestirlas, texturizarlas, crear escenarios. simular la realidad.

En un sistema 30 las sombras se generan mediante la creación de un set en el que creas los objetos, pones la luz v se generan las sombras. brillos. luces. reflejos como sucede en la realidad.

- Con el sistema *Venice* se realizan compuestos, rotoscopiados, metamorfosis, edición multicapas (hasta 10 layers), generación de caracteres escalables que pueden modoficarse en sus trazos o dimensiones sin sufrir degradación.

- Por medio del Paint Bax se puede lograr un sin número de combinaciones de color. retocar, sombrear y dar brillo a la imagen. rotoscopiar y hacer animación.

-En el Sistema Gráfico Horriet, además de los funciones de Point Box. tiene función de colloge para manipular hasta 99 cuadros.

#### 2.8 APLICACIONES DE LA IMAGEN DIGITALIZADA

En video la punta de lanza tecnológica la tiene la publicidad, ya que ésta reclama el uso de efectos novedosos poro captar la atención del espectador.

En la comunicación el desarrollo de la computación ha permitido muchísimas cosas, por ejemplo el diseño de objetos en 3D facilita el total entendimiento de la idea que el diseñador quiere transmitir.

En la publicidad la animación así como la manipulación de imágenes ha sido muy utilizada en los últimos años.

El uso y fin que se le quiera dar depende de el giro de la empresa que vaya a utilizar la imagen digitalizada par la transmisión de un mensaje. Las posibles aplicaciones coda vez son mayores:

 $\left(\frac{53}{53}\right)$ 

- PUBLICIDAD

,.

:·

*!•* 

- DIDÁCTICO

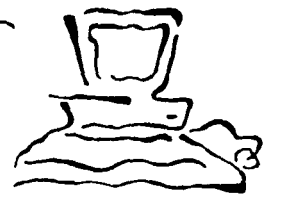

- EMPAESAAIAL
- DOCUMENTAL
- · VIDEOCLIPS
- CAPSULAS
- EXPERIMENTAL
- $-$ **ARTE**
- ·CIENCIA
- REALIDAD VIRTUAL
- SPOTS

#### 2.9 EL DISEÑADOA GRÁFICO COMO CREATIVO EN LA MANIPULACIÓN DE LA IMAGEN

Paro lo creación de imagen digital es necesario saber manejar los diferentes opciones que ofrecen los estaciones de trabajo. el diseñador tiene como herramienta fundamental su conocimiento teórico v práctico va que esto familiarizado con herramientas como lápiz,plumon, gises, pincel, pincel de aire. Debe saber realizar trazos a mano alzada. trabajar con gráfico, líneas, rectóngulos. círculos. así como tener capacidad para dibujar. planear animaciones v conocimiento de los colores, tiempos de animación v una formación en el orden de la imagen para poder generarla. así como saber crear escenarios, simular lo realidad. crear gráficas v tipografía. tener conocimientos del lenguaje televisivo. cinematográfico v audiovisual. poder visualizar espacios en 3D v transformar una imagen en 20 a 30.

El diseñador puede intervenir en las diversas etapas de producción. Desde el momento en que surge una necesidad de comunicación. el diseñador se encorga de realizar la idea creativa. rodea al producto o mensaje de elementos que logran capturar la atención del espectador como pueden ser color, textura, tipografía, gráficas. etc .. Plantea el tratamiento que se le dará al lenguaje visual v auditivo. Puede realizar los guiones. ordena los elementos de la escenografía como son iluminación, movimientos de los personajes. ubicación del producto v elementos decorativos como muebles, gráficos y equipo necesario para la grabación.

. •:

Lo producción es uno etapa en lo que el diseñador también podría trabajar ya que cuento con conocimientos de manejo de cámaros, encuadres, movimientos, iluminación, pero en lo actualidad este tipo de trabajo es realizado mas bien por personas que tiene formación cinematográfico.

 $\sqrt{2}$ 

**Francis** 

 $\begin{pmatrix} 55 \\ 55 \end{pmatrix}$ 

بر<br>-

En la postproducción el diseñador pude intervenir utilizando las distintos herramientas que ofrecen los estaciones digitales poro modelar y realizar efectos en 3D, 2D para que la idea sea expresada en imágenes y cumpla el objetivo para lo cual fue pensada. puede crear diferentes efectos como por ejemplo metamorfosis en donde dibuja cada uno de los pasos que se requieran poro que se vaya dando lo transformación entre un objeto y otro variando sus formas. En lo animación manejo perspectivos y planos . primeramente modelo Jos objetos o personajes. después crea texturas. colores. determino los sombras y brillos paro dar volumen y finalmente realizo Jos movimientos. En la manipulación de imagen varia o juega con la forma, color y movimiento para obtener un mejor resultado. los equipos ofrecen diversas fuentes tipográficos o las que se les puede dar color. textura. movimiento o modificarlas. el diseñador también puede generarlas según sus necesidades para presentarlas con o sin imágenes poro el fortalecimiento del mensaje.

Es recomendable que quien efectué este tipo de trabajo sea una persona que tengo nociones sobre los principios de diseño, así como uno formación en el contenido de la imagen para que pueda generarlo.

En las áreas que prácticamente no participa es en el manejo de audio, yo seo al registrarlo, darle tratamiento o editarlo. así como en lo edición misma de los imágenes.

# **CAPÍTULO**

PROPUESTA DE VIDEO " EL TRATAMIENTO DE LA IMAGEN POR MEDIO DE ESTACIONES DE TRABAJO PARA PRODUCCIONES DE VIDEO"

#### 3.1 JUSTIFICACIÓN DEL TRABAJO

#### OBJETIVO·

Tomando en cuenta la necesidad de mostrar a los estudiantes de la carrera de Diseño Gráfico que la digitalización de imagen así como la creación de animación en 30 y 2D es un recurso cada vez más utilizado por los productores ya que se pueden lograr resultados más novedosos y llamativo<;. Por lo que es importante que la<; personas que crean este tipo de imágenes tengan conotimienlos de miar. planos, dimensiones, textura etc. . lo que convierte al diseñador gráfico apto para desempeñarse en esta área, así que se optó por la realización de un video que explicara los pasos a seguir para la realización de una animación o manipulación de imagen y que mostrara ejemplos de comerciales para posteriormente explicar por que el diseñador gráfico esta ampliamente capacitado para realizar este tipo de trabajo.

#### TRATAMIENTO:

El trabajo inicia con una breve introducción con pequeños fragmentos de entrevistas con intercalaciones de collage de imágenes con gráficos, pasando nuevamente a entrevistas en las que se define lo que es la manipulación de imagen y la animación, se define que es imagen digital para posteriormente explicar el proceso de creación de la misma. Se muestran las diferentes estaciones de trabajo con las que cuentan las casas productoras y de postproducción así como los diferentes sistemas con los que es posible trabajar, además de entrevistas con las personas que laboran con este equipo explicando su funcionamiento, pasando posteriormente a otra serie de entrevistas con el director de TALENTO v los operadores de las estaciones digitales de QUALLY dando sus comentarios ~obre la relación deseñador gráfico-imagen digitalizada.

#### Genero - Didáctico

Nivel - Estudiantes de la carrera de diseñe gráfico o comunicación gráfica que cursen los últimos semestres

Nivel económico - medio

 $\sqrt{2}$  $\sum_{i=1}^n$ 

 $\left(\frac{58}{58}\right)$ 

: . Objetivo - Realizar un viueo en el que se muestre el uso de la animación y manipulación de imagen así *como* de que manera puede intervenir el diseñador gráfico

Duración - 16 min.

Tema - El tratamiento de la imagen por medio de estaciones de trabajo para producciones de video

#### 3.2 PAEPRODUCCIÓN:

l.- Recopilación de información a través de entrevistas realizadas en diferentes centros de producción y postproducción:

- QUAllY: Por ser esta una de las casas de producción y postproducción más grandes del país fué un tanto dificil realizar entrevistas en este lugar ya que el acceso de cámaras de video a las diferentes salas está prohibido, por lo que fué necesario entrevistarse con el director general del lugar para que fuera permitido el acceso. Se realizaron dos visitas en las que se recorrieron las salas de audio digital, foro de producción, edición digital. edición analógica. computación gráfica, *paint baxy ha"ieten* las que en base a un cuestionario se entrevistó a los operadores de las estaciones digitales.

- IMAGICA: En este centro de postproducción el acceso fué mas fácil, siendo posible recopilar bastante información basándose nuevamente en un cuestionario así como en comentarios y esquemas proporcionados por parte del entrevistado.

- TALENTO: Se realizo una serie de entrevistas tanto con el director del lugar como con los operadores de las estaciones de trabajo. obteniendo material como guiones. revistas y folletos.

- VIDEO POST: Se efectuó una entrevista basada en un cuestionario así como un recorrido a las salas con las que cuenta este centro de postproducción.

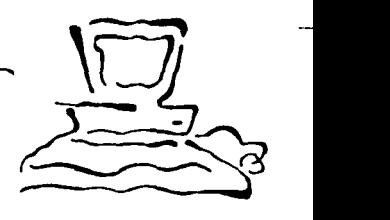

 $\left(\frac{59}{59}\right)$ 

- CAT: En este lugar también se realizaron visitas por las salas de postproducción en donde se explico el manejo y los recursos que ofrecen las estaciones digitales.

La diferencia entre las casas de producción y postproducción es la cantidad y calidad de los equipos va que en las mas grandes como por ejemplo Qually se cuenta con foro para grabación elemento que las demás no tienen. también existen servicios de grabación y filmación tanto para foro como para locación ofreciendo las mejores cámaras. este tipo de equipo difícilmente lo ofrecen los demás lugares. No todas están equipadas con *Si/icon Graphicsaunque* esto no quiere decir que con otros equipos no se puedan lograr cosas buenas. Otra ventaja de las grandes casas es que ofrecen servicios integrales. es decir en una sola sala puedes manejar video, audio. edición. animación lo que hace que el costo de renta del equipo baje ya que se rentan salas por separado para manejar cada uno de los elementos provoca que el presupuesto suba, si las ventajas se ven desde el punto de vista monetario las pequeñas casas productoras se vuelven mejores ya que el costo de renta por hora del equipo varía mucho entre ellas.

2.-Guión literario: Contiene en forma clara y sencilla la narración de la historia V los diálogos.

3.- Guión técnico: Contiene las Indicaciones de guión literario, efectos de sonido, planos. iluminación. número de toma y observaciones especiales.

4,. Storv board: Contiene la secuencia de dibujos que presenta la acción, la descripción de la imagen. el diálogo, tiempo de la toma y tiempo total por secuencia.

5.- Revisión de guiones

#### 3.3 PRODUCCIÓN:

1.- Filmación de entrevistas: Sólo fue posible filmar en dos centros de Producción y Postproducción:

*r*  **19** 

 $\left(\begin{matrix} 60 \\ 00 \end{matrix}\right)$ 

-QUALLY: Se realizaron tres visitas en las que se grabaron las diferentes salas y estaciones digitales así como a los operadores de las mismas explicando su funcionamiento, qué tipo de trabajo se realiza, cuál es el proceso que se debe seguir y de qué manera se puede desarrollar el diseñador en esta área.

- TALENTO: Se grabó una entrevista con el director del lugar en la que explica qué es la animación en 3D. 2D y la manipulación de imagen, así como el por que desde su punto de vista es bueno que las personas que crean estas imágenes sean diseñadores gráficos.

2.- Recopilación de imágenes: A través de las visitas a las diferentes casas de producción y postproducción fué posible recopilar imágenes de comerciales y de las estaciones digitales de trabajo por medio de demos que QUALLY. TALENTO.VIDEO POST e IMAGICA proporcionaron.

#### 3.4 POSTPAODUCCIÓN:

1.- Selección de música: Tomando en cuenta el tema, las imágenes, así como las necesidades del video se selecciono la música. Se opto por música instrumental para que no compitiera con el texto, pero que a la vez fuera de acuerdo a la secuencia de imágenes.

2.- Grabación de voz en off: En una cabina de audio con la ayuda de un locutor se grabó la voz en off.

3.- Realización de gráficos: Se crearon por medio de computadora los diferentes títulos que se requerían para la realización del video.

4.-Edición de imágenes: Una vez digitalizadas las imágenes seleccionadas. así como los textos, se editaron en base el story board.

5.- Edición de audio-video: En los portes que se creyó necesario se dió un ligero tratamiento sobre lo pista de audio para posteriormente editarla junto con los imágenes e incrustar las pistas de música.

 $\Box$ 

**k** 

 $\left(\begin{matrix} 0 \ 0 \end{matrix}\right)$ 

#### EQUIPO TÉCNICO:

- Cámara VHS
- Cámara V8
- Grabadora
- Cabina de Audio
- Equipo de cómputo
- Cubículo de medios audiovisuales

#### EQUIPO HUMANO:

- locutor

#### 3.5 GUIÓN LITERARIO

Actualmente las lmógenes gróflcas representan una posibilidad cotidiana en los medios de comunicación impresos o audiovisuales, sería difícil imaginarlos sin ellas. cada nueva tecnología tiene presente el manejo de las imógenes y en muchos casos no solamente para contemplarlas, sino para interactuar. En el caso de las imágenes digitales estas son un nuevo reto para el diseñador gráfico. lejos de la tecnificación de la manipulación de imágenes el diseñador debe entenderlo como una herramienta más en el proceso de lo comunicación humana.

 $\Box$ 

 $\sum_{i=1}^{n}$ 

 $\left(\frac{68}{68}\right)$ 

lo imagen digital esta formada por pixeles que al ser trotados forman uno imagen nueva e inexistente. Es posible trabajar con escenas o dibujos reales modificando los elementos o unidades que los componen.

Con el surgimiento del *poíntbox* o pintura electrónico aplicable a lo imagen se logra manipular sin que esto se note, lo que sugiere un gran avance. Con la unión técnica entre video y computadora se facilita la creación de apoyos visuales que enriquecen al mensaje haciéndolo diferente. Dichos apoyos no solo son aplicables en el área de lo publicidad, sino también para métodos didácticos y aplicaciones científicas y técnicas.

Todo mensaje que se transmita a través de imágenes y sonido por T.V. pasa por el siguiente proceso: inicio al tener el cliente un producto que promocionar o información que transmitir, para lo cual recurre o la agencio de publicidad en lo que el creativo o director de arte determina la apariencia estético del mensaje y realiza los guiones plasmando el primer acercamiento de lo que se requiere. la cosa productora establece el equipo técnico y humano que se utilizará para la captación de la imagen, si se requiere de animación en 3D, 2D o rotoscopiado de imagen se acude a una caso de postproduccción, ahí mismo se arma el audio, se incrustan

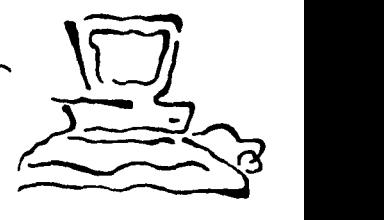

 $\binom{63}{63}$ 

créditos, se edito y copio poro que lo agencio de publicidad lleve el cassette o lo emisora de T.V. o empresa.

las imágenes con los que es posible trabajar en las diferentes estaciones digitales son los que se filman en cine y se transfieren o video. las que se graban en video y las generadas en computadora. Los equipos de computo mas conocidos y utilizados en México son: PC, Macintosh y Silicon Graphics, siendo este último el que ofrece mayores posibilidades de trabajo, memoria, velocidad. así como lo mejor en manipulación y creación de imagen.

Poro crear animación en 30, 20 y rotoscopiado. se cuento con diversos equipos y programas que ofrecen diferentes posibilidades con los que o través de elementos y herramientas como colores, texturas, pinceles. pinceles de aire, plumillas. gises, brochas y lápices se crean sombras, movimientos. dimensiones, planos, retoques, luces, efectos y reflejos.

El sistema *lndigo e/on.* al equiparse con el software *olios* permite crear grandes animaciones en 30. este programa fue lo base paro lo creación de los animaciones de las películas Terminotor y jurassic Pork. Se cuento con infinidad de texturas líquidas, sólidos, con luz y transparentes, así como colores.

Con los sistemas ouxlllores o través del programa morfphing, se crean metamorfosis. Con los software *Eddie y 42-inc* también es posible la creación de efectos especiales.

Con el sistema *Venice* se realizan compuestos, rotoscopiados, metamorfosis, edición multicapas. generación de caracteres escalables que pueden modificarse en sus trazos o dimensiones sin sufrir degradación.

Paint box permite dibujar a lápiz, con gises, aerografo, pinceles, plumillas y brochas con diferentes texturas, es posible retocar, sombrear, dar brillo. hacer corte de imagen y llenado automático además de contar con todas las figuras que nacen d la reglo y hasta 16 millones de colores, así como rotoscopiado de imgenes vivas y animación a través del Abekas A-60.

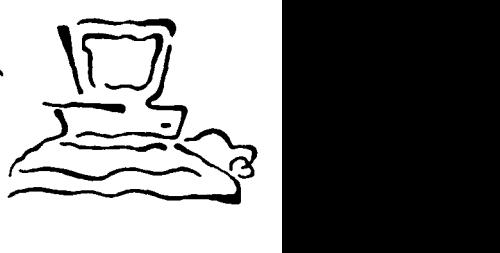

 $\left(\begin{matrix} 64 \\ 04 \end{matrix}\right)$ 

El sistema gráfico *Harriet* además de ofrecer las funciones de *Paint box* cuenta con la función de collage para manipular hasta 99 cuadros.

A través del sistema *Henry* se realiza la edición no lineal, cuenta con funciones de painting, edición y mezcla de audio, edición multicapas. corrección de color. manipulador de imagen. generador de caracteres. rotoscopiado y animación.

En el programa flnimo están considerados todos los procedimientos tradicionales del dibujo animado, as( como lnovaclones que permiten que solo los extremos de animación v los modernos keu frames por si mismos sean capaces de calcular y dibujar todas las intercalaciones señaladas. todo lo demás es un calculo Interno que reduce prácticamente un 50% el tiempo efectivo de trabajo.

lo producción o generación de efectos así como el modelaje de imagen en 30 y 20 puede ser una especlallzaclón mas poro el diseñador. por lo que es importante lo lmportlcl6n de materias que lo capaciten en el entendimiento del proceso de pre-producción, producción y postproducción, así como del manejo del equipo, paro que ésto seo uno área mas en la que el diseñador pueda desempeñarse. yo que está ampliamente capacitado para este tipo de trabajo.

# $\leq$ STORY BOARD

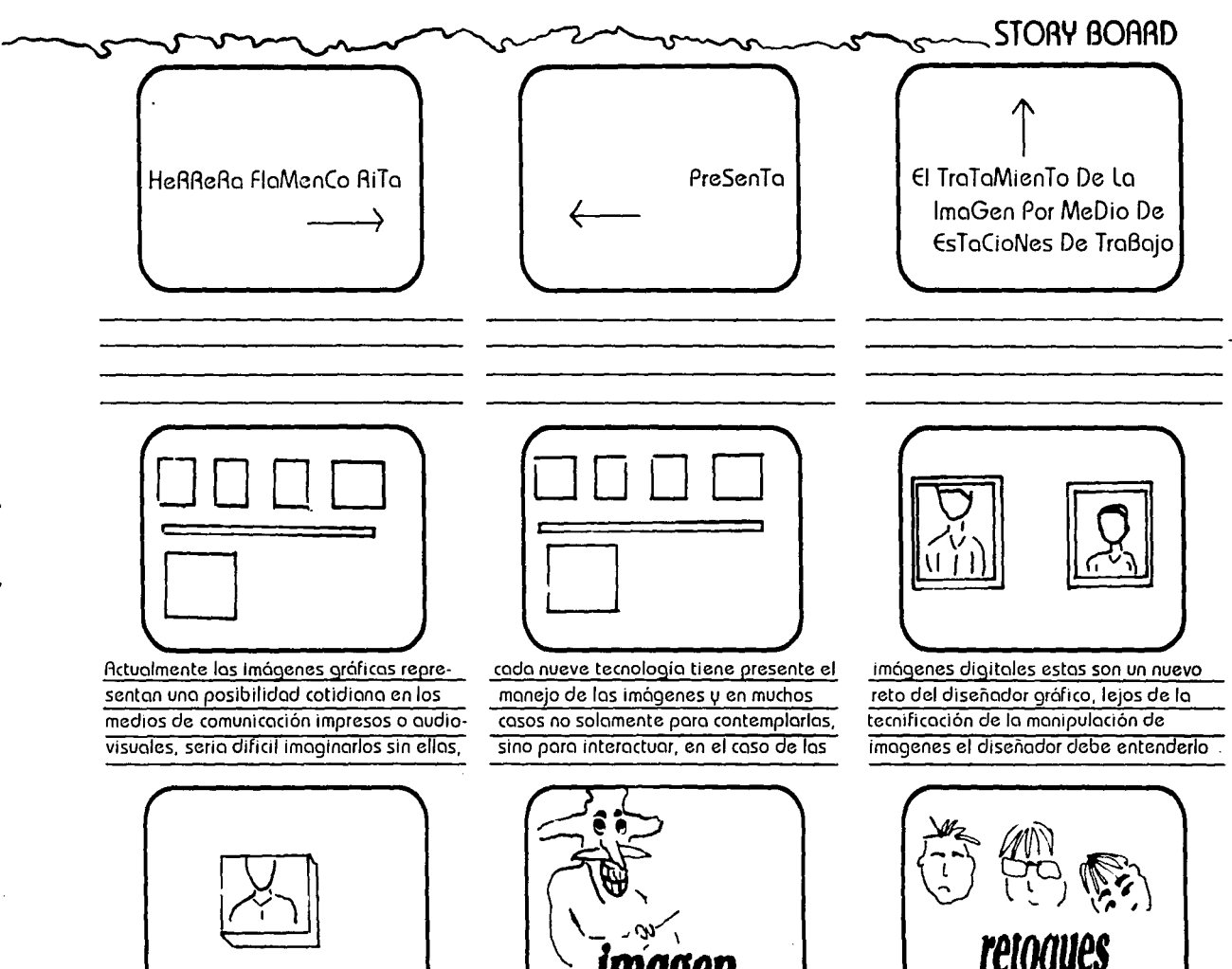

como una herramienta más en el proceso de la comunicacion humana

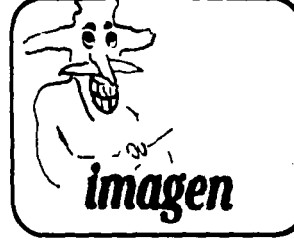

*retoques* 

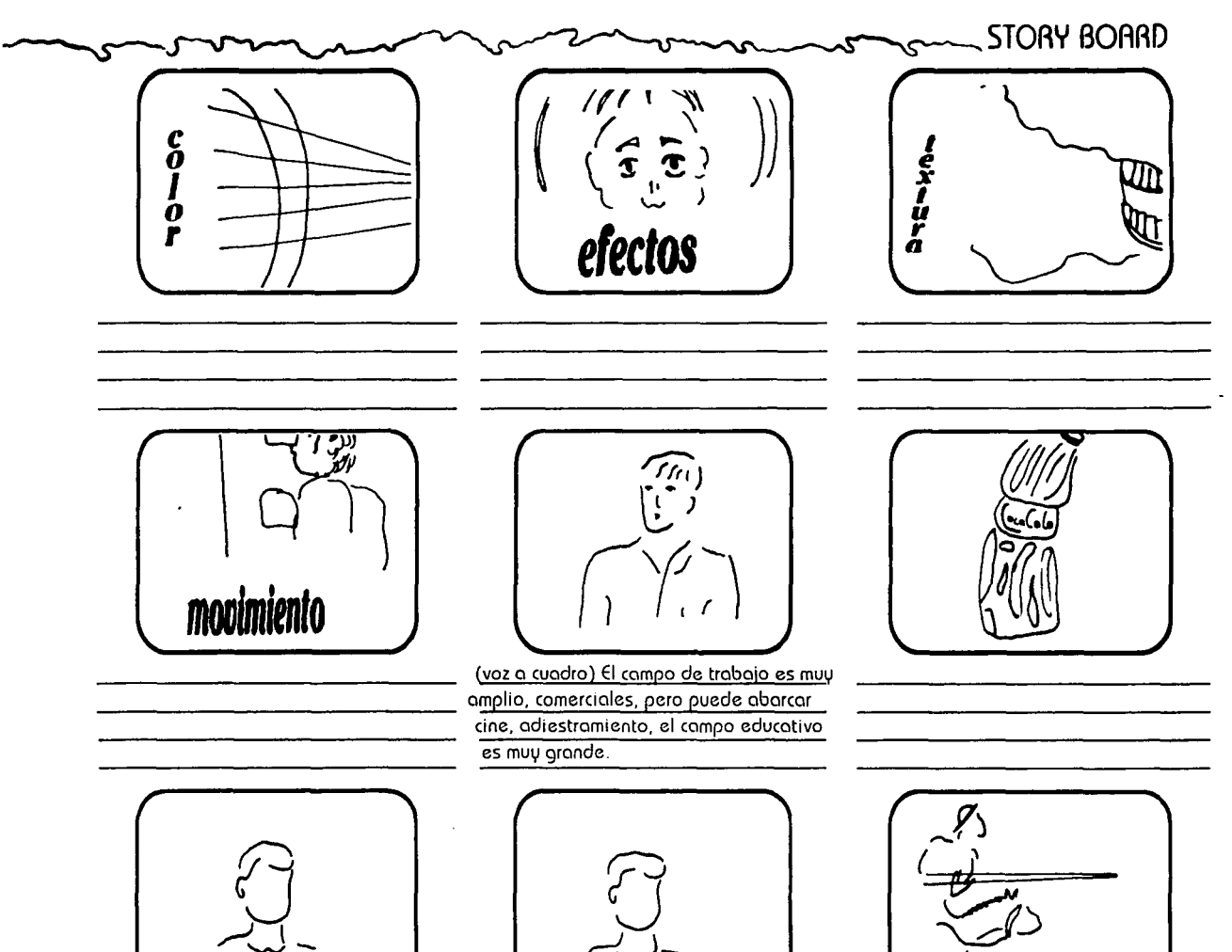

(voz a cuadro)No son sino una herramienta doses y nuevos que es algo muy impormas para el diseñador. que permite ahorrar tanteen la cultura audiovisual tiempo, más rapido, crear conceptos nove-

, لمهام  $\begin{pmatrix} 1 & 1 \\ 1 & 1 \end{pmatrix}$ 

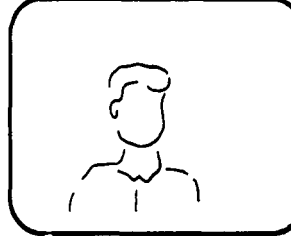

 $\frac{1}{2}$
## $-$  STORY BOARD

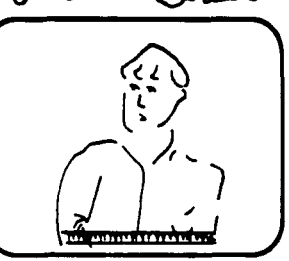

(voz cuadro) Una la primera es modelar la segunda la texturización, la tercera es la animación y el proceso final es el render. el resultado fional es lo que vemos en video

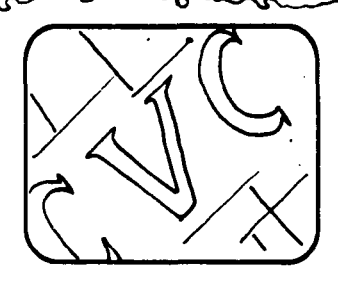

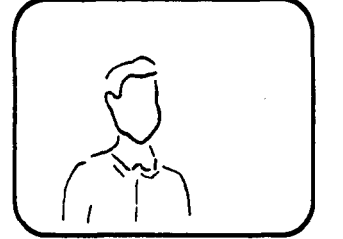

(voz a cuadro)lo manipulación de la imagen es una condición muy importante para la creacion dentro de la producción del video, la mampulac1on de imagen lo que nos perm1-

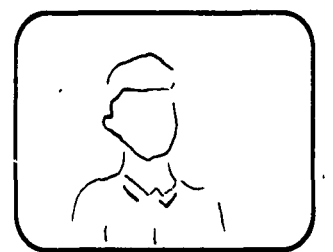

te es variar o jugar con los elementos de la imagen, con la forma, color, mov .. En los ulbmos cinco anos ha habido una confluencia muy importante, la computadora por su de-

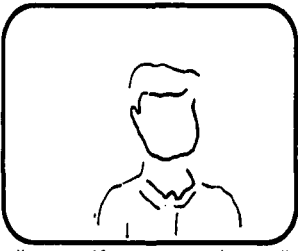

sarrollo en gráficos, por su desarrollo en ommac1on se na poo1do ampliar poro de imagenes mas novedosos, y todo de efectos prácticos el video se ha fortalecido manera conjunta, lo que permite tener rede la computadora para desarrollar mas

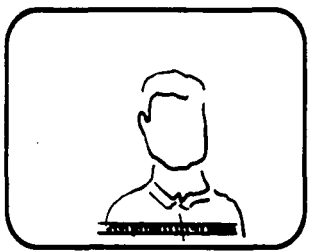

elementos de comunicación, de creación sultados mas novedosos y productivos

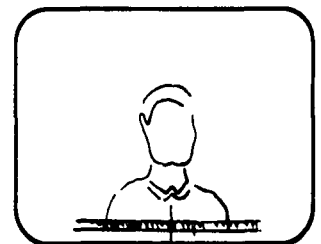

dentro del video, la 3D..... artistas que tambien han surgido como uno nuevo generación con el uso de la electrónica.

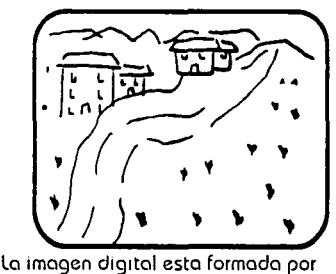

pixeles que al ser trotados forman uno imaqen nuevo e inexistente.

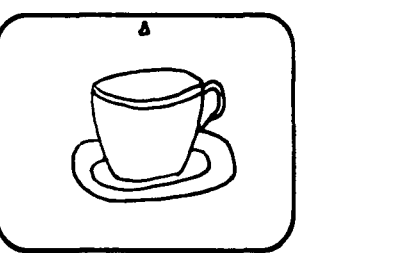

Es posible trabajar con escenas o dibujos reales modificando los elementos o unidades que los componen.

STORY BOARD

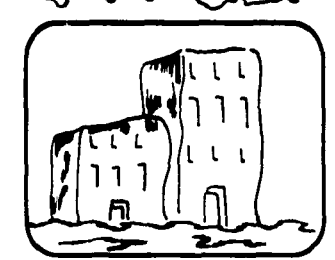

Con el surgimiento del Paint B, o pintura electrónico oplicoble o la imagen se logra manipularla sin que esto se note, lo que sugiere un gran avance.

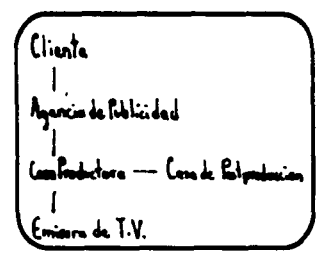

Todo mensaje que se transmita a tavés de imágenes y sonido por t.v. pasa por el sig. proceso: inicia al tener el diente un producto que promocionar o información que trans-<u>mitir, para to cual recurre a la agencia de </u>

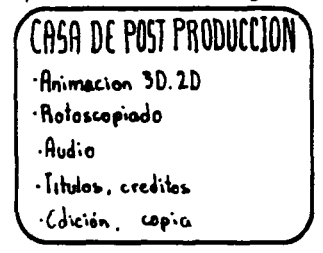

si se requiere de animación en 3D, 2D o rotoscopiado de imagen se acude a una caso de postproducción, ohi mismo se incrus-

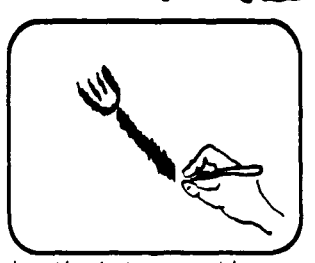

Con la unión técnica entre video u computadora se facilita la creación de apouos visuales, que enrriquecen el mensaje hociendolo diferente.

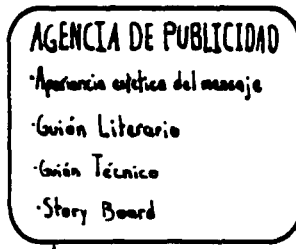

publicidad en la que el creativo o director de orte determino loporiencio estético del mensaje realiza los quiones plasmando el primer acercamiento de lo que se requiere.

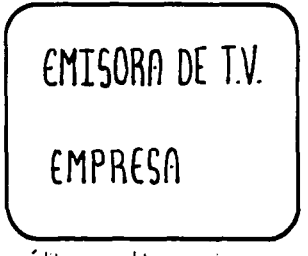

tan créditos se edita y copia, para que la agencia de publicidad lleve el cassette a la emisora de t.v. o empresa. Las imá.

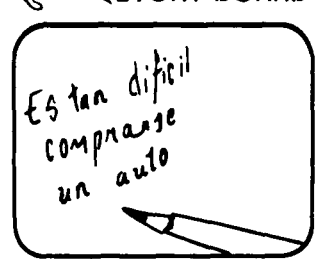

Dichos apoyos no sólo son aplicables al area de la publicidad, sino también en métodos didácticos y aplicaciones cientificas y técnicas.

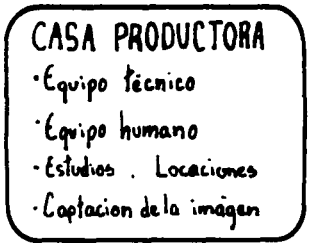

La casa productora establece el equipo técnico u humano que se utilizará para la captación de la imagen,

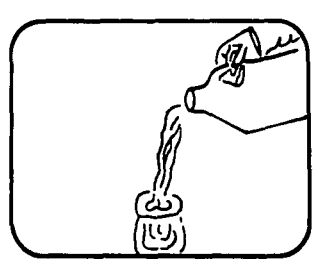

con las que es posible trabajar en las diferentes estaciones digitales son las que se filmon en cine...y las generadas por computodoro.

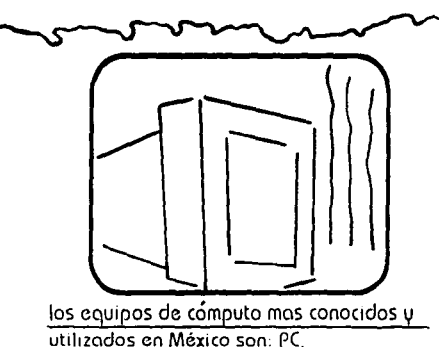

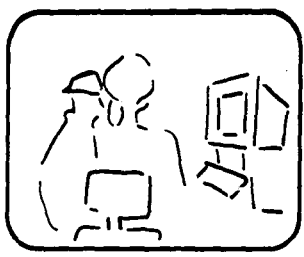

Mocintosh

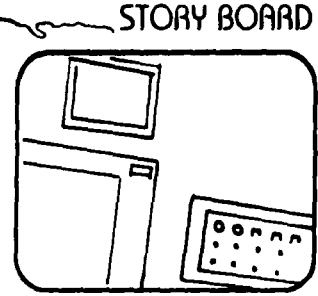

y Silicon G, siendo este último el que ofrece mayores posibilidades de trabajo, memoria, velocidad, así como lo mejor en manipulación y generación de imagen.

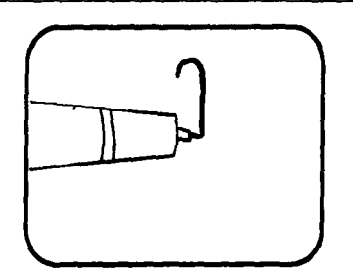

poro crear animación 3D, 2D u rotoscopiado se cuenta con diversos equipos y programas que ofrecen diferentes posibilidades, con los que através de elementos y herramien-

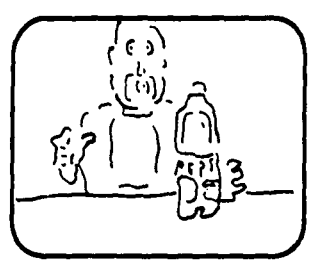

tas como colores, texturas, pinceles, pinceles de airer, plumillas gises, brochas y lapices, se logran sombras, movimientos, dimenciones, planos, retoques,.. y reflejos

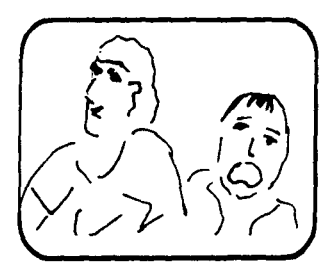

peliculas Terminator u J. Park, se cuenta con infinidad de texturas liquidas, solidas, con luz, transparentes, así como de colores.

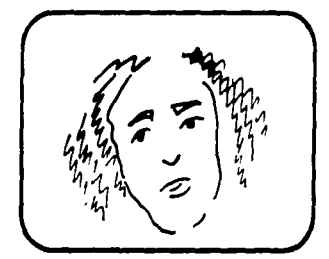

Con los sistemos ouxiliares a través del programa Morphing se crean metamorfosis,

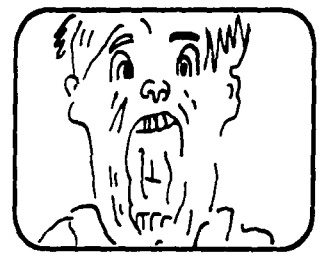

El sistemo Indigo E, al equiparse con el software Alias permite crear grandes animaciones en 3D, este programa fué la base en la realización de las animaciones de las

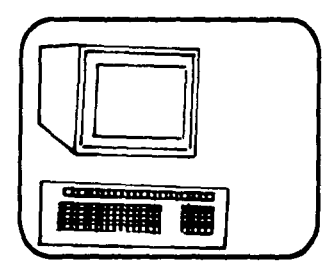

Con los software Eddie y 42-inc es posible la creación de efectos especiales.

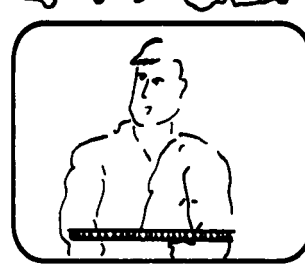

(voz a cuadro) Este es el depto, de computación gráfica en el cual se desarrollan..... con cierto grado de disolvencia y deformación en una y otra imagen.

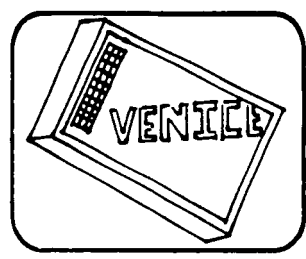

Con el sistemo Venice se realizan compuestos rotosconigdo metamorfosos edición multicanas, generación de caracteres escalables que pueden modificarse en sus

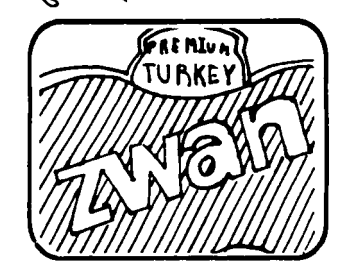

STORY BOARD

trazos o dimenciones sin sufrir degradación alguna.

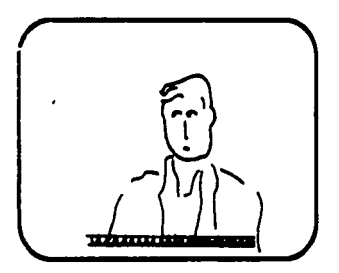

(yoz a cuadro) El Paint Box es una herramiento que cumple basicamente con...diferentes apariencias a los elementos tambien sirve para retocar imagen p/ retocar escenas. 99 cuadros.

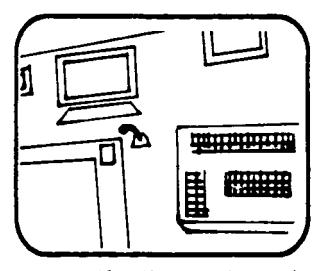

El sistemo orófico Horriet ademos de ofrecer las funciones de pain box cuenta con la función de collage para manipular hasta

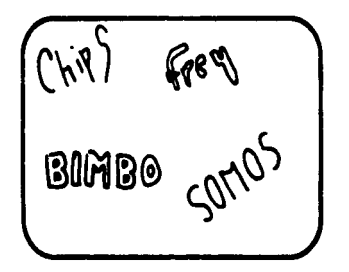

A través del sistema Henru se regliza la edición no lineal, cuenta con funciones de painting, edición y mezda de audio, edición multicapas, correción de color, manipu-

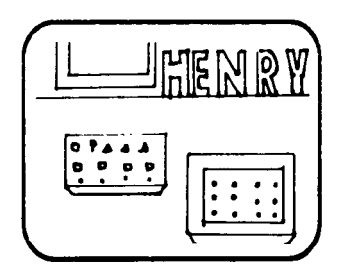

lador de imagen, generador de caracteres. rotoscopiado y animación.

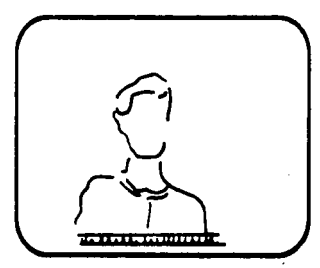

(voz a cuadro) Animo es un equipo que agiliza el proceso de desarrollo de dibujos animados...de fondos, la utilización

de sombras, para hacer mas vistoso el dibujo

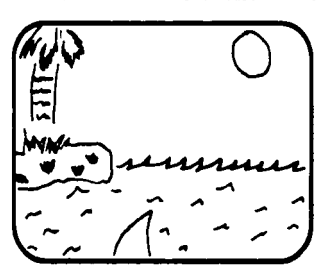

En el proprama Animo estan considerados todos los procedimientos tradicionales del dibujo animado, así como inovaciones que permiten que solo los extremos de anima-

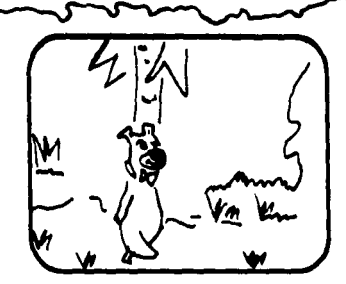

ción y los modernos Key frames por si mismos segn capaces de calcular u dibujar todas las intercalaciones señaladas, todo lo demas es un calculo interno que disminuye

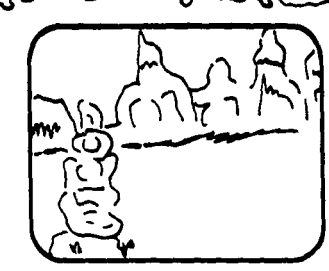

procticomente un 50% el tiempo efectivo de trobajo.

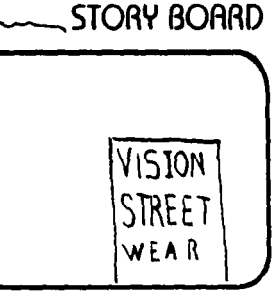

la producción o generación de efectos así como el modelgie de imagen en 3D, 2D puede ser una especialización mas para el diseñador, por lo que es importante la imparti-

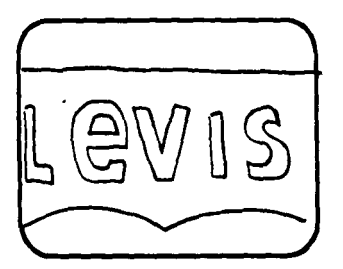

ción de materias que lo capaciten en el entendimiento del proceso de producción, así como del manejo del equipo para que esta sea una area mas en la que el diseñador

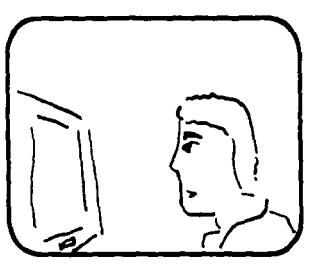

ouedo desempeñarse, ya que esta ampliamente capacitado para este tipo de trobajo.

(voz a cuadro)El perfil de las personas que necesitamos aqui son personas con....es una caracteristica primordial para las personas que manejan este equipo.

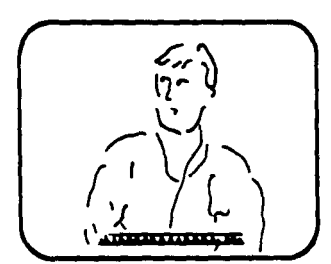

El diseñador y su compo de tropio goui es bastante amplio....y las bases que nos da el diseño gráfico tiene mucho campo el disenador gráfico en esta área.

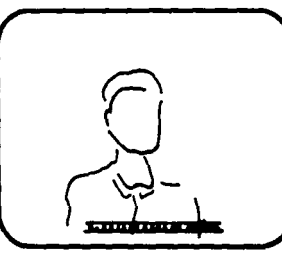

(Vez a cuadro) En aral, lo mas immoortante sique siendo hoy la creatividad....los efectos, el equipo como tal no desarrolla nada.

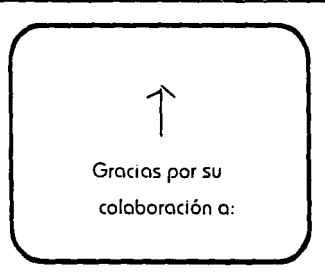

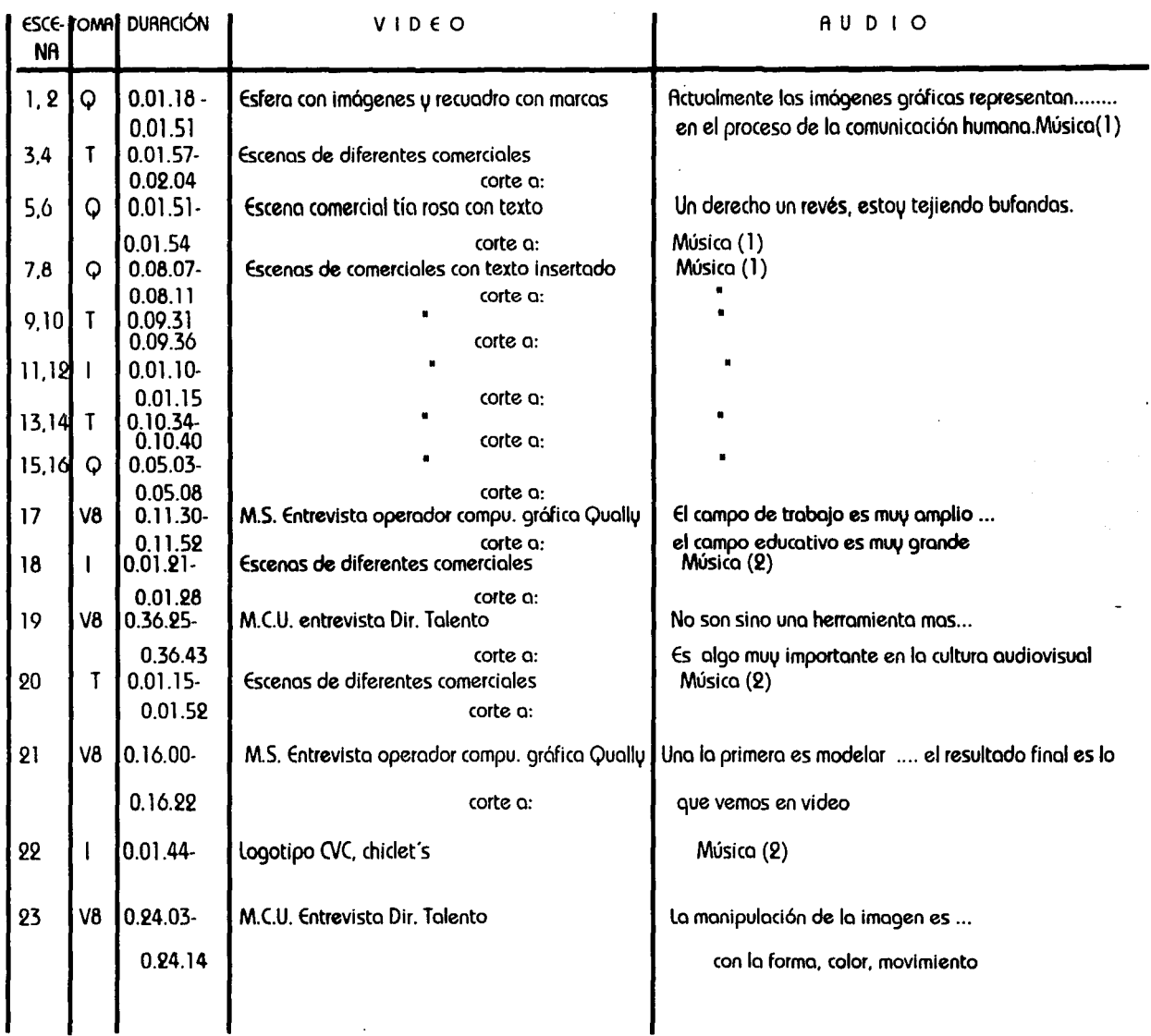

where  $\frac{1}{2}$  and  $\frac{1}{2}$  is the second of the spectral product of the second second contract of the second second second second second second second second second second second second second second second second seco

 $\sim$  1  $\omega$ 

سدام مستردد

 $\sim$  and  $\sim$   $\sim$  100 cm and  $\sim$  100 cm  $^{-1}$ 

 $\sim$ 

 $\ddot{\phantom{a}}$ 

 $\sim$ 

 $\alpha$  and the mass contribution of the following the state of the state of the state  $\alpha$  -state  $\alpha$ 

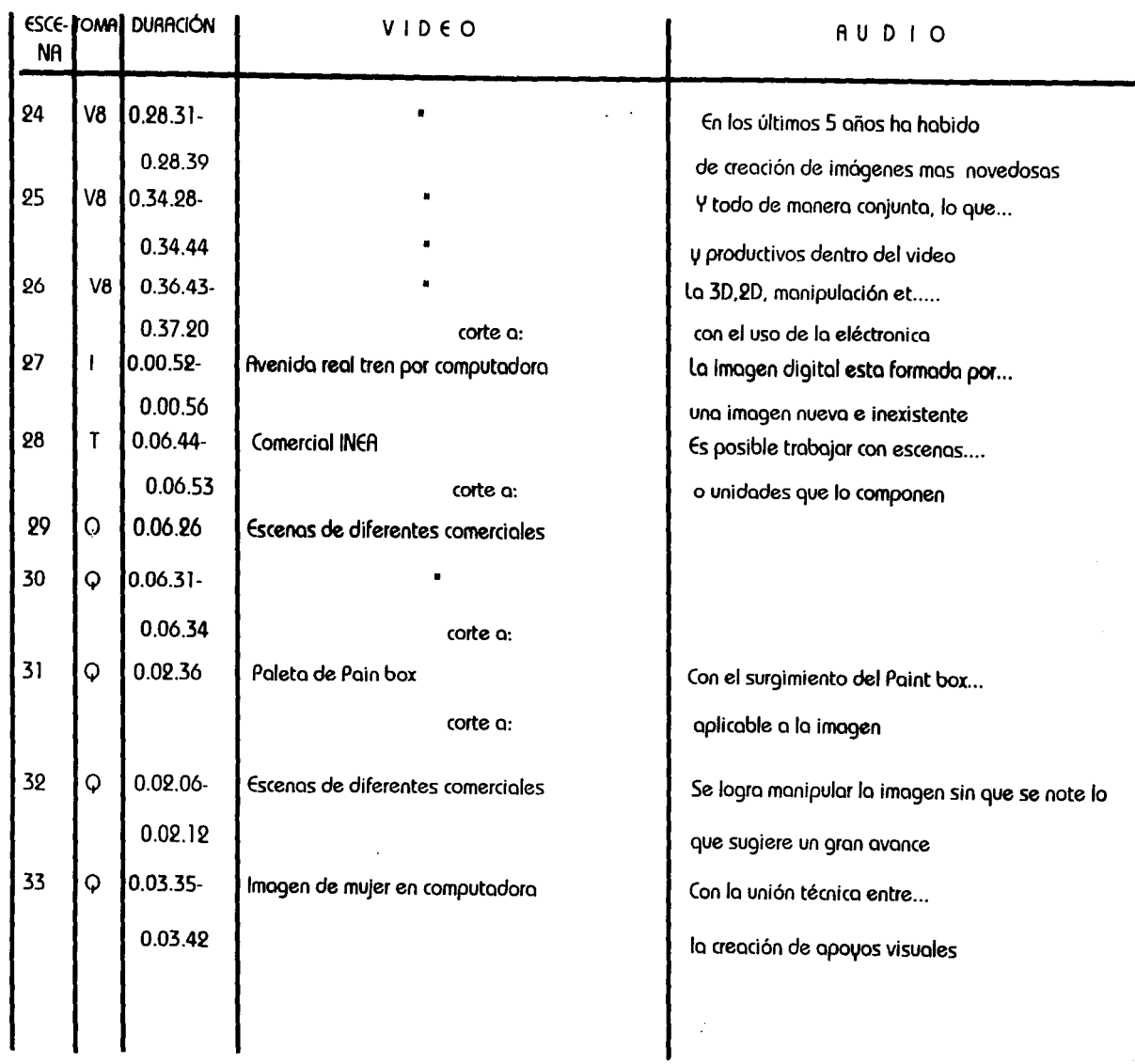

and comes investor strategic at this case of a come of the

 $\mathcal{L}^{\text{max}}_{\text{max}}$ 

 $\ddot{\phantom{a}}$ 

can be a constitution of the

 $\pm$ 

 $\overline{\phantom{0}}$ 

 $\beta$  , we can see the same contribution of

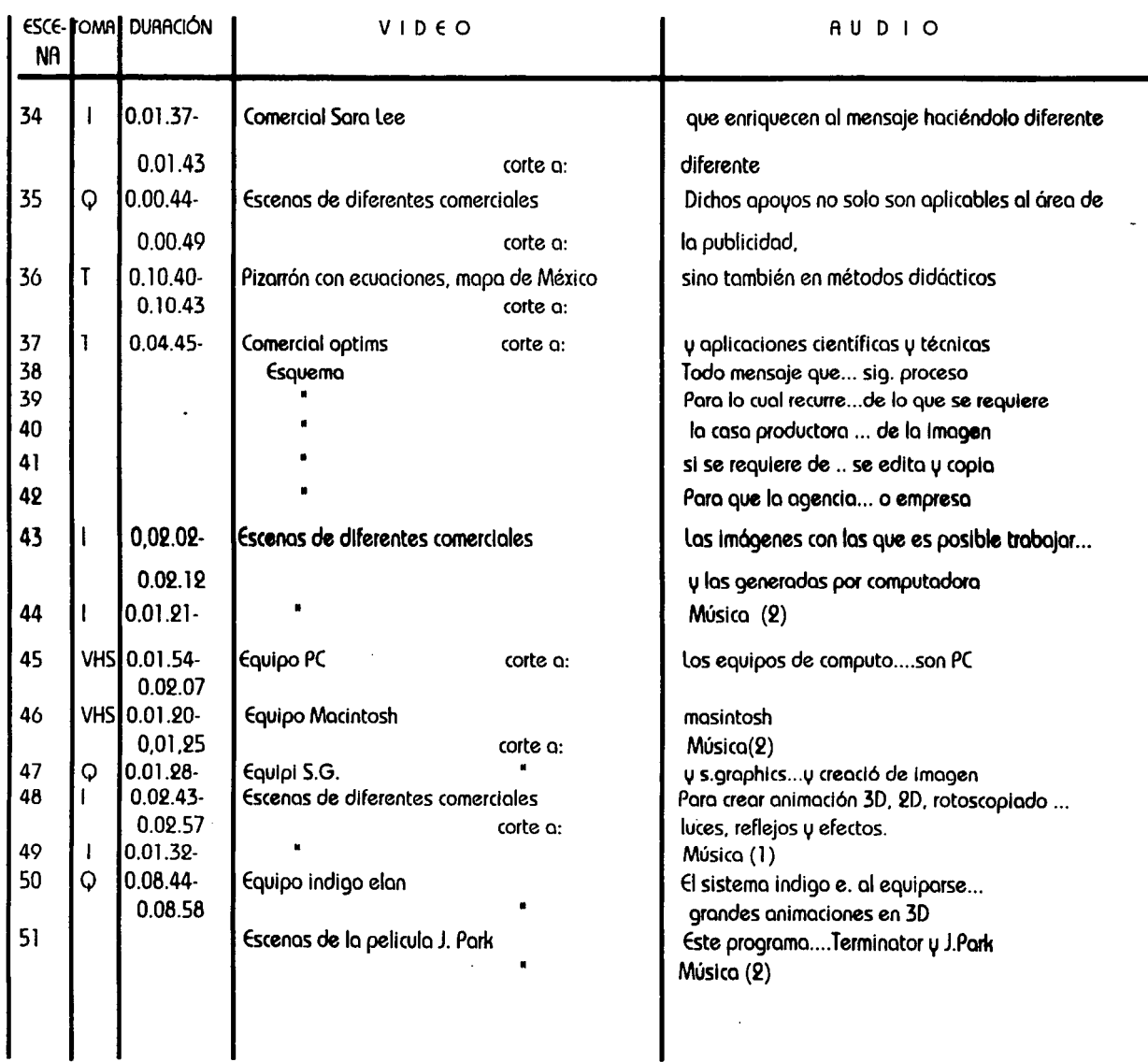

والمنوع وأوجد والمنادي والمنادي والمرابي المنادي والمتحدث والمنادي والمنادي والمنادي والمتحدث والمستسلس والمستحدث والمستحدث

الموارد والمتقدم والمتساور ومقرور والمتواطن والمتعارض والمتحدث والمنادر والمراقب والمتفق والمتفقات

 $\mathcal{A}=\{x_1,\ldots,x_n\}$  ,  $\mathcal{A}=\{x_1,\ldots,x_n\}$ 

 $\mathbf{A} = \mathbf{0}$  .

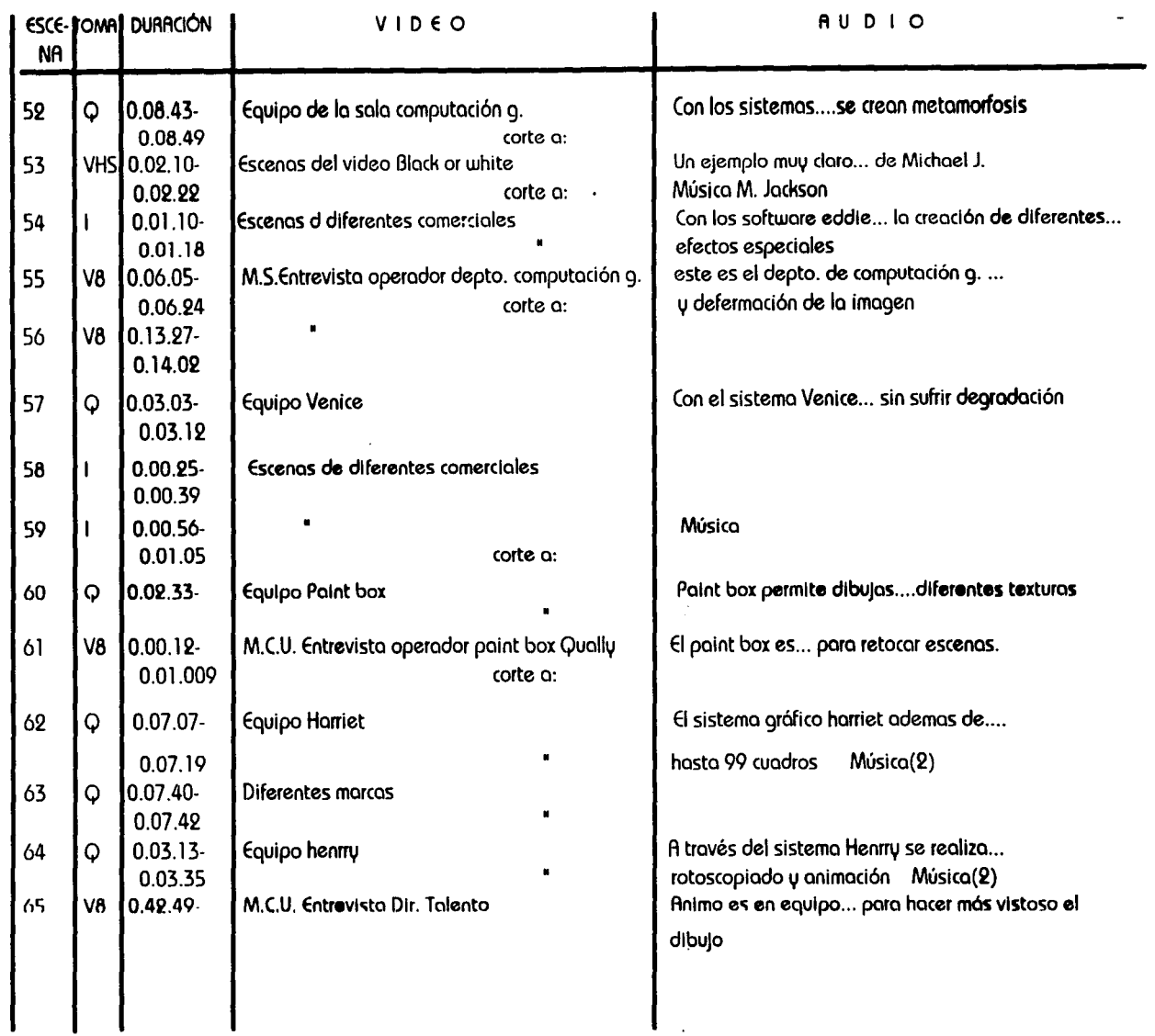

المالي المعادل المواد والمستخدمة المواد المست<mark>حد المستخدمة الم</mark>ستخدمة المستخدمة المستخدمة المستخدمة المستخدمة ال<br>المستخدمة

 $\sim$   $^{-1}$ 

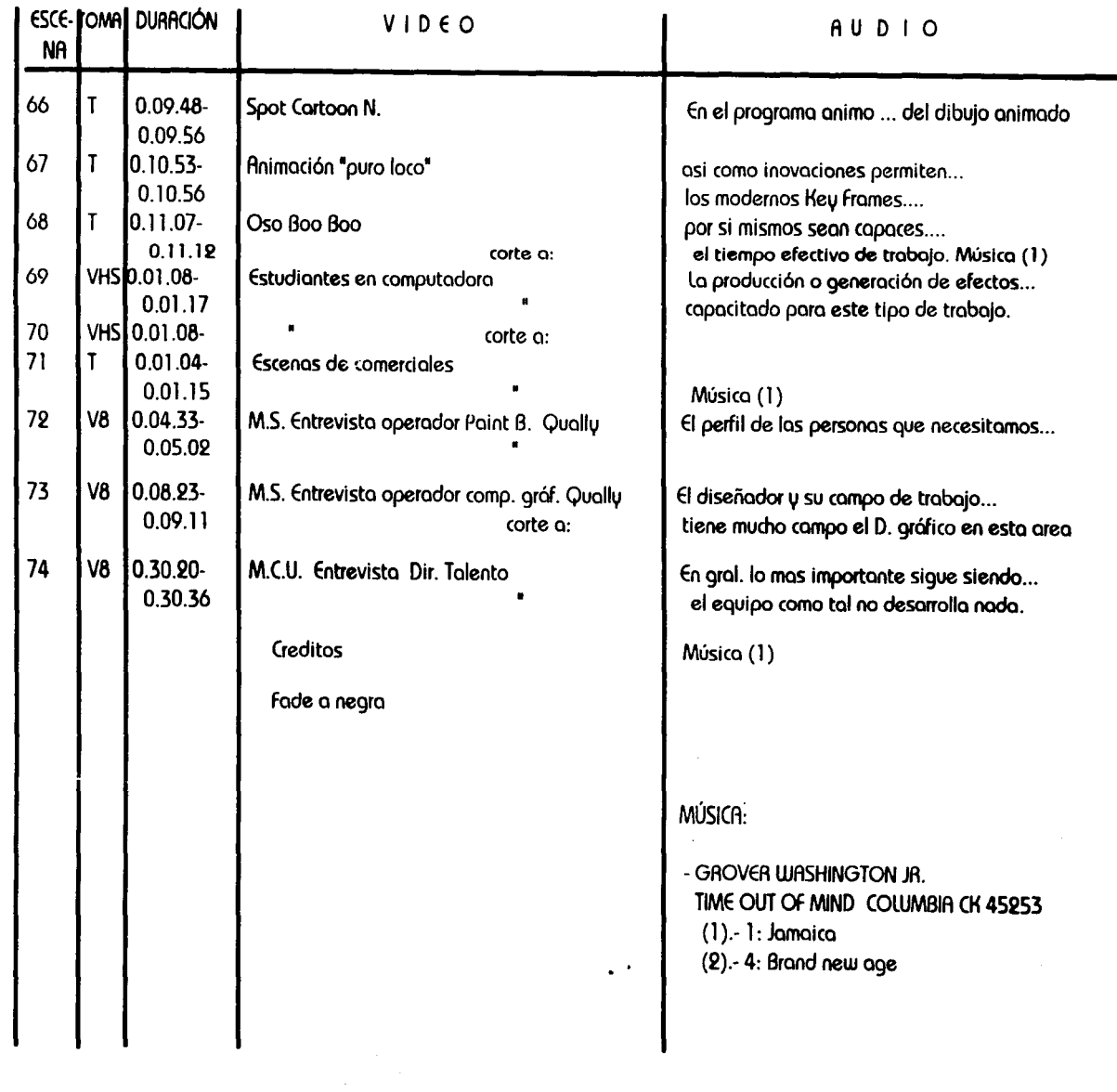

 $\mathcal{L}^{\mathcal{L}}(\mathcal{L}^{\mathcal{L}})$  is the component of  $\mathcal{L}^{\mathcal{L}}(\mathcal{L}^{\mathcal{L}})$  . In the  $\mathcal{L}^{\mathcal{L}}$ 

 $\mathcal{O}(2\pi)$  , which is a simple polarization of the simple polarization of  $\mathcal{O}(2\pi)$ 

 $\label{eq:2.1} \begin{split} \mathcal{L}_{\text{max}}(\mathcal{L}_{\text{max}}(\mathbf{r},\mathbf{r},\mathbf{$ 

 $\,$ 

 $\mathcal{O}(n)$  , and  $\mathcal{O}(n)$ 

## **CONCLUCIONES**

Debido al desarrollo digital creado a través del hardware y el software se ha dado una manera de trabajar muy diferente por parte de los directores creativos en la realización de videos, ya que se ha comprobado que con la ayuda de la animación y el rotoscopiado en la publicidad se ha podido crear efectos que logran una mayor captación del espectador al ser imágenes mas impactantes, por lo que gracias a la constante demanda de estos efectos en los últimos años se ha producido un rápido surgimiento y desarrollo de software y recursos que simplifican la elaboración de efectos.

Se ha llegado a altos grados de sofisticación que no solo se refleja en el resultado final del trabajo, sino también en el proceso de elaboración del video ya que las computadoras han -;lmpllflcado y aglllzado gran parte del proceso de animación tridimensional del dibujo animado ya que las Innovaciones permiten que solo los •extremos de animación" y los modernos 'key frames• sean capaces por sí mismos de calcular y dibujar las intercalaciones señaladas, es un proceso de calculo que disminuye prácticamente un 50% de tiempo efectivo de trabajo.

En la manipulación de; la imagen, así como en la animación en 20 y 30. el diseñador puede ser importante ya que domina los elementos y conocimientos que se requieren del diseño pero debido a que no existe ninguna carrera o materia que lo haga especialista en este proceso ya que a los estudiantes si bien es cierto se les imparten cursos de page maker, carel draw, ilustrator, foto shop, free hand, etc. que son de bastante utilidad para diseñadores que se desenvuelven en un despacho de diseño, empresa o trabaja por su cuenta pero que no son precisamente el tipo de programas que se usan en una casa de postproducción y menos si se trata de una casa en la que se trabaja con *Si/icon Grophics* . los costos de los cursos para manejar este equipo son muy elevados lo que provoca no sean tan accesibles a los estudiantes por lo tanto considero hace falta la impartición de una materia que los capacite en la utilización de estas estaciones de trabajo para que la creación de Imágenes en 20, 30 y rotoscoplado sea una especialización más.

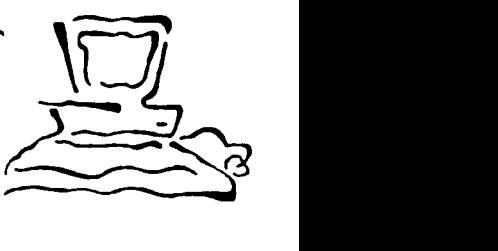

 $\begin{pmatrix} 2 & 1 \ 2 & 3 \end{pmatrix}$ 

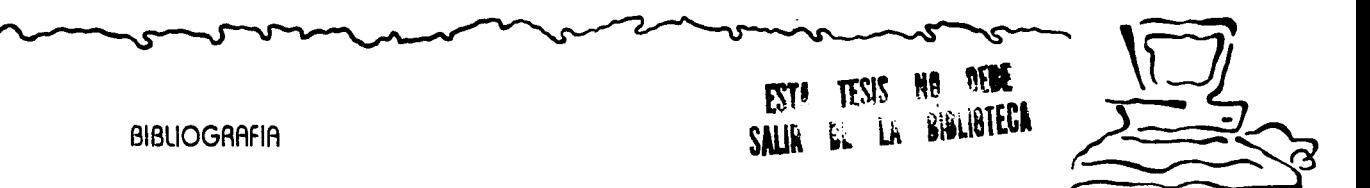

1.- Aporici Roberto, Garcio M. Raustín, **Imagen, Video y Educación**, México, fondo de Cultura Ecaónlm, 1987, lSOp.p.

2.- Arreguin, J. I. M.. Tres Reercomientos a la Educación Rudiovisual, México, Trillas, 1987. 131 p.p.

3.- Bachman, John, Como Usar Materiales Audiovisuales, México, Diana, 1972, 79 p.p.

4.- Boqueiro, Lizbeth, Plancarión de Materiales Audiovisuales, México, Horlo, 1986, 190 p.p.

5.- Brown James, Ward Lewis, Richard B., Harclerood, fred. Instrucción fludlovisual, México, Trillos, 1975, 168 p.p.

6.- Calvo, Eduardo, El Ciae, Barcelona, Planeta, 1975, 156 p.p.

7.- Cheshire, David, Manual del Video Aficionado, Barcelona, España, CEAC, 1991, 221 p.p.

8.- ferres i Prats, Jean, Enseñar Vídeo, Enseñar con el Vídeo, México, G. Gill, 1991. 143 p.p.

9.- ferro, Marc, Cine e Historia. Barcelona, México. G. Gili. 175 p.p.

10.- Garcia Sanchez José L., Lenguaje Audiovisual. México. Alambra. 1993, 176 p.p.

11.- Getino, Octavio, Cine Latinoamericano, México, Trillas, 1990, 244 p.p.

12.- Giacomantonio, Maecello, La enseñanza Audiovisual, Barcelona, G. Gili, 1979, 213 p.p.

 $\begin{pmatrix} 79 \\ 79 \end{pmatrix}$ 

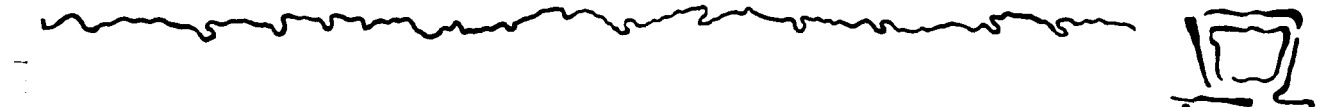

13.- Goodman, Cunthia, Digital Visión: Computers and Art, New York, Everson Museum of Arts. 1987. 190 p.p.

 $\sum_{i=1}^{n}$ 

 $\begin{pmatrix} 50 \\ 80 \end{pmatrix}$ 

14.- Goodwin, Arthur, Manual de los Medios Audiovisuales, Madrid, Paraninfo, 1972, 217 p.p.

15.- Gutierrez, Espada luis, Historia de los Medios Audlovlsualcs, Madrid, Piramide, 1979. 334 p.p.

16.- Haney y Ulmer, Los Medios. Rudiovisuales, México, Ed. Pox, 1974, 143 p.p.

17.- Hedgecoe, John, Guia completa de Vídeo, Barcelona,CEAC, 1992, 256 p.p.

18.- Jerroldo, E. Kemp. Planificación y Producción de Materiales. Rudiovisvales. México, Representaciones v Servicios de Inglaterra, 1983, 292 p.p.

19.-Kieffer y Cochran, Técnicos Audiovisuales, México, Pax-México, 1968, 278 p.p.

20.- Mórtlnez Abadla José, lntroduccl6n a la T•cnologia Audiovisual. Barcelona, Paldos, 1988, 238 p.p.

21. -Mikkel Aland, Audolph Burger, Digital Photography, New York, Aandom House, 1992, 209 p.p.

23.- S. Mallas Casas, Técnicas y Recursos Audiovisuales, Barcelona, Oikos-Tau, 1979, 163 p.p.

24.- Scuorzo, Herbert, Manyal Practico de Medios Audiovisuales. Buenos Aires. Kapelusz. 1970, 259 p.p.

25.- Vidal, Alberto, La Iluminación en Vídeo y Cine, Barcelona, CEAC, 1992, 188 p.p.

\*CASAS PRODUCTORAS DONDE SE RECABÓ INFORMACIÓN:

1.- **CAT.** Entrevista con el D:G: Isaac linder. Minerva 332, Colonia Florida.

 $\mathcal{L}$ 

r'

•

2.- **IMAGICA.** Entrevista con francisco Vargas. Amsterdam 219-A. Colonia Juárez.

3.- **QUALLI.** Entrevista con los diversos operadores de las salas existentes. Av. Ejército Nacional 340. Colonia Chapultepec Morales.

 $\left(\begin{matrix} \epsilon_1 \\ \epsilon_2 \end{matrix}\right)$ 

4.- **TALENTO POST.** Entrevista con el Dir. Jorge Torrez. Río Eufrates 16 Colonia Cuhautémoc.

5.- **VIDEO POST.** Entrevista con Javier Ponce. Hamburgo 233, Colonia Juárez.